# **zope.component Documentation**

*Release 5.0.1*

**Zope Foundation Contributors**

**Sep 24, 2021**

# **Contents**

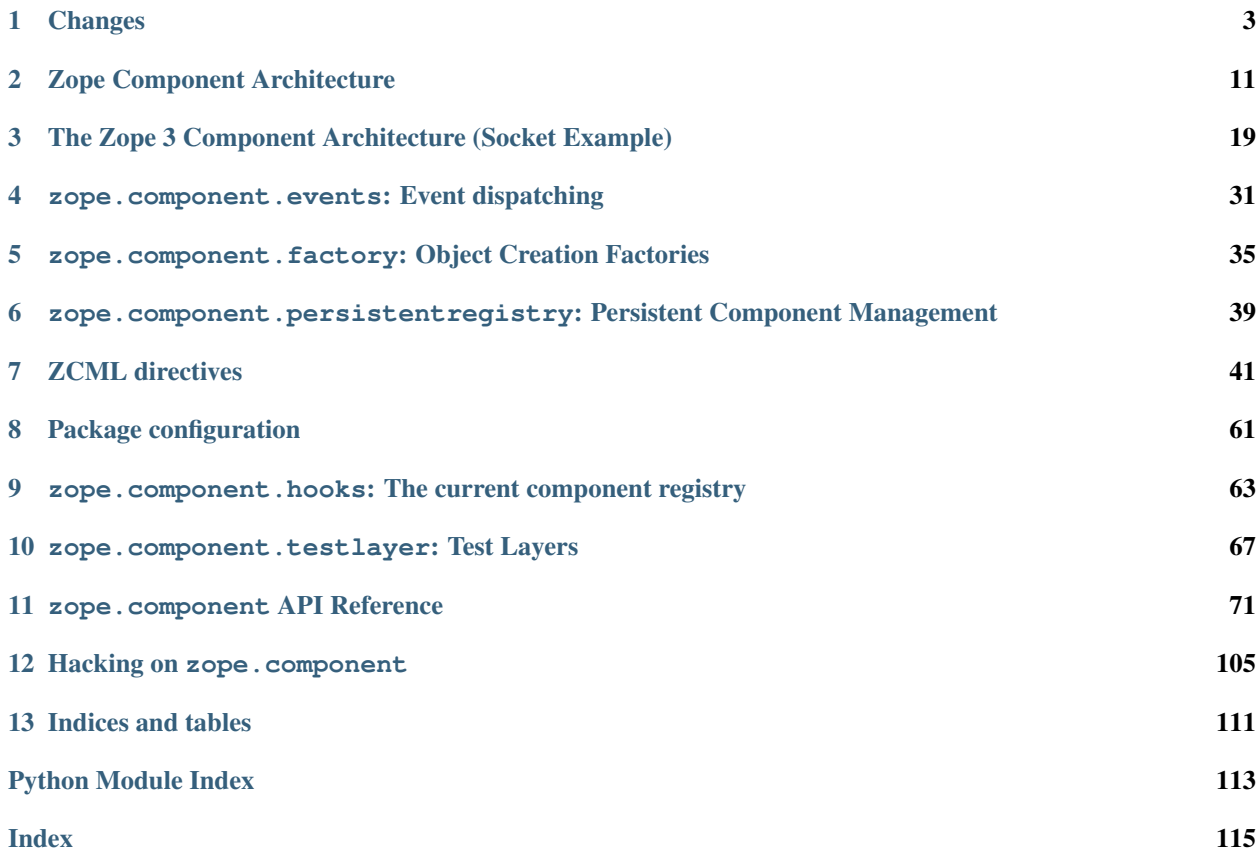

Contents:

# CHAPTER 1

## **Changes**

#### <span id="page-6-0"></span>**1.1 5.0.2 (unreleased)**

• Nothing changed yet.

#### **1.2 5.0.1 (2021-07-09)**

• Fix unregistering utilities on old persistent adapter registries. Previously this could raise TypeError. See [issue 62.](https://github.com/zopefoundation/zope.component/issues/62)

# **1.3 5.0.0 (2021-03-19)**

- Remove backwards compatibility imports that were emitting deprecation warnings. This affects certain imports from zope.component.interfaces (which should be imported from zope.interface. interfaces) as well as certain imports from zope.component.registery (import from zope. interface.registry), and the entire zope.component.hookable module. See [issue 59.](https://github.com/zopefoundation/zope.component/issues/59)
- Respect permission value for utility factory registrations [\(#54\)](https://github.com/zopefoundation/zope.component/issues/54)
- Add support for Python 3.9
- Fix the <subscriber> ZCML directive to allow a missing provides= attribute when a factory= is given and the Python object has been decorated with @implementer and implements a single interface. This has been documented, but hasn't worked before. See [issue 9.](https://github.com/zopefoundation/zope.component/issues/9)
- Make PersistentAdapterRegistry use persistent objects (PersistentMapping and PersistentList) for its internal data structures instead of plain dicts and lists. This helps make it scalable to larger registry sizes.

This requires zope.interface 5.3.0a1 or later.

New registries (and their primary users, PersistentComponents and zope.site's LocalSiteManager) take full advantage of this automatically. For existing persistent registries to take advantage of this, you must call their rebuild() method and commit the transaction.

See [issue 51.](https://github.com/zopefoundation/zope.component/issues/51)

• Fix zope.interface.interface.provideInterface and the various search and query methods to use the current site manager instead of always using the global site manager. (provideInterface is called implicitly when registering components from ZCML.) The search and query methods continue to return interfaces registered in base site managers.

See [issue 10.](https://github.com/zopefoundation/zope.component/issues/51)

# **1.4 4.6.2 (2020-07-03)**

• Improve the documentation, both published and in docstrings. See [PR 49.](https://github.com/zopefoundation/zope.component/pull/49)

# **1.5 4.6.1 (2020-03-23)**

• Ensure the resolution order of BaseGlobalComponents is consistent. See [issue 45.](https://github.com/zopefoundation/zope.component/issues/45)

# **1.6 4.6.0 (2019-11-12)**

- Add support for Python 3.8.
- Drop support for Python 3.4.
- Fix tests on Python 2 following changes in ZODB 5.5.0.

# **1.7 4.5.0 (2018-10-10)**

- Add support for Python 3.7.
- Always install zope.hookable as a dependency (the hook extra is now empty). zope.hookable respects the PURE\_PYTHON environment variable, and has an optional C extension.
- Make accessing names that have been moved to zope.interface produce a DeprecationWarning.

# **1.8 4.4.1 (2017-09-26)**

• Remove obsolete call of searchInterface from interfaceToName. See [https://github.com/](https://github.com/zopefoundation/zope.component/issues/32) [zopefoundation/zope.component/issues/32](https://github.com/zopefoundation/zope.component/issues/32)

# **1.9 4.4.0 (2017-07-25)**

- Add support for Python 3.6.
- Drop support for Python 3.3.
- Drop support for "setup.py test".
- Code coverage reports are now [produced and hosted by coveralls.io,](https://coveralls.io/github/zopefoundation/zope.component) and PRs must keep them at 100%.
- Internal test code in zope.component.testfiles has been adjusted and in some cases removed.

# **1.10 4.3.0 (2016-08-26)**

- When testing PURE\_PYTHON environments under tox, avoid poisoning the user's global wheel cache.
- Drop support for Python 2.6 and 3.2.
- Add support for Python 3.5.

# **1.11 4.2.2 (2015-06-04)**

• Fix test cases for PyPy and PyPy3.

# **1.12 4.2.1 (2014-03-19)**

• Add support for Python 3.4.

# **1.13 4.2.0 (2014-02-05)**

- Update boostrap.py to version 2.2.
- Reset the cached adapter\_hooks at zope.testing.cleanup.cleanUp time (LP1100501).
- Implement ability to specify adapter and utility names in Python. Use the @zope.component. named(name) decorator to specify the name.

# **1.14 4.1.0 (2013-02-28)**

- Change "ZODB3" depdendency to "persistent".
- tox now runs all tests for Python 3.2 and 3.3.
- Enable buildout for Python 3.
- Fix new failing tests.

# **1.15 4.0.2 (2012-12-31)**

• Flesh out PyPI Trove classifiers.

## **1.16 4.0.1 (2012-11-21)**

• Add support for Python 3.3.

# **1.17 4.0.0 (2012-07-02)**

- Add PyPy and Python 3.2 support:
	- Security support omitted until zope.security ported.
	- Persistent registry support omitted until ZODB ported (or persistent factored out).
- Bring unit test coverage to 100%.
- Remove the long-deprecated layer argument to the zope.component.zcml.view and zope. component.zcml.resource ZCML directives.
- Add support for continuous integration using tox and jenkins.
- Got tests to run using setup.py test.
- Add Sphinx documentation.
- Add setup.py docs alias (installs Sphinx and dependencies).
- Add setup.py dev alias (runs setup.py develop plus installs nose and coverage).

# **1.18 3.12.1 (2012-04-02)**

• Wrap with site(foo) in try/finally (LP768151).

# **1.19 3.12.0 (2011-11-16)**

• Add convenience function zope.component.hooks.site (a contextmanager), so one can write with  $site(foo): ...$ 

# **1.20 3.11.0 (2011-09-22)**

- Move code from zope.component.registry which implements a basic nonperistent component registry to zope.interface.registry. This code was moved from zope.component into zope. interface to make porting systems (such as Pyramid) that rely only on a basic component registry to Python 3 possible without needing to port the entirety of the zope.component package. Backwards compatibility import shims have been left behind in zope.component, so this change will not break any existing code.
- Move interfaces from zope.component.interfaces to zope.interface. interfaces: ComponentLookupError, Invalid, IObjectEvent, ObjectEvent, IComponentLookup, IRegistration, IUtilityRegistration, IAdapterRegistration, ISubscriptionAdapterRegistration, IHandlerRegistration, IRegistrationEvent, RegistrationEvent, IRegistered, Registered, IUnregistered, Unregistered, IComponentRegistry, and IComponents. Backwards compatibility shims left in place.
- Depend on zope.interface >= 3.8.0.

## **1.21 3.10.0 (2010-09-25)**

- Remove the docs extra and the sphinxdoc recipe.
- Create a security extra to move security-related dependencies out of the test extra.
- Use the new zope.testrunner package for tests.
- Add a basic test for the configure.zcml file provided.

# **1.22 3.9.5 (2010-07-09)**

• Fix test requirements specification.

## **1.23 3.9.4 (2010-04-30)**

• Prefer the standard library doctest to the one from zope.testing.

# **1.24 3.9.3 (2010-03-08)**

• The ZCML directives provided by zope.component now register the components in the registry returned by getSiteManager instead of the global registry. This change allows the hooking of the getSiteManager method before the load of a ZCML file to register the components in a custom registry.

# **1.25 3.9.2 (2010-01-22)**

• Fix a bug introduced by recent refactoring, where passing CheckerPublic to securityAdapterFactory wrongly wrapped the factory into a LocatingUntrustedAdapterFactory.

# **1.26 3.9.1 (2010-01-21)**

• Modify the tests to avoid allowing the tested testrunner to be influenced by options of the outer testrunner, such a the -v option.

# **1.27 3.9.0 (2010-01-21)**

• Add testlayer support. It is now possible to load a ZCML file within tests more easily. See src/zope/ component/testlayer.py and src/zope/component/testlayer.txt.

### **1.28 3.8.0 (2009-11-16)**

- Remove the dependencies on zope.proxy and zope.security from the zcml extra: zope.component no longer has a hard dependency on them; the support for security proxied components ZCML registrations is enabled only if zope.security and zope.proxy are available.
- Move the IPossibleSite and ISite interfaces here from zope.location as they are dealing with zope.component's concept of a site, but not with location.
- Move the zope.site.hooks functionality to zope.component.hooks as it isn't actually dealing with zope.site's concept of a site.

# **1.29 3.7.1 (2009-07-24)**

- Fix a problem, where queryNextUtility could fail if the context could not be adapted to a IComponentLookup.
- Fix 2 related bugs:

When a utility is registered and there was previously a utility registered for the same interface and name, then the old utility is unregistered. The 2 bugs related to this:

- There was no Unregistered for the implicit unregistration. Now there is.
- The old utility was still held and returned by getAllUtilitiesRegisteredFor. In other words, it was still considered registered, eeven though it wasn't. A particularly negative consequence of this is that the utility is held in memory or in the database even though it isn't used.

# **1.30 3.7.0 (2009-05-21)**

- Ensure that HookableTests are run by the testrunner.
- Add zope:view and zope:resource implementations into zope.component.zcml (dependency loaded with zope.component [zcml]).

# **1.31 3.6.0 (2009-03-12)**

- IMPORTANT: the interfaces that were defined in the zope.component.bbb.interfaces and deprecated for years are now (re)moved. However, some packages, including part of zope framework were still using those interfaces. They will be adapted for this change. If you were using some of those interfaces, you need to adapt your code as well:
	- Move IView and IDefaultViewName to zope.publisher.interfaces.
	- Move IResource to zope.app.publisher.interfaces.
	- Remove IContextDependent, IPresentation, IPresentationRequest, IResourceFactory, and IViewFactory completely.

If you used IViewFactory in context of zope.app.form, there's now IWidgetFactory in the zope.app.form.interfaces instead.

• Move getNextUtility / queryNextUtility functions here from zope.site (they were in zope. app.component even earlier).

- Add a pure-Python hookable implementation, for use when zope.hookable is not present.
- Remove use of zope.deferredimport by breaking import cycles.
- Cleanup package documentation and changelog a bit. Add sphinx-based documentation building command to the buildout.
- Remove deprecated code.
- Change package's mailing list address to zope-dev at zope.org, because zope3-dev at zope.org is now retired.

# **1.32 3.5.1 (2008-07-25)**

• Fix bug introduced in 3.5.0: <utility factory="..."> no longer supported interfaces declared in Python and always wanted an explicit provides="..." attribute. [https://bugs.launchpad.net/zope3/+bug/](https://bugs.launchpad.net/zope3/+bug/251865) [251865](https://bugs.launchpad.net/zope3/+bug/251865)

# **1.33 3.5.0 (2008-07-25)**

- Support registration of utilities via factories through the component registry and return factory information in the registration information. Fixes <https://bugs.launchpad.net/zope3/+bug/240631>
- Optimize un/registerUtility by storing an optimized data structure for efficient retrieval of already registered utilities. This avoids looping over all utilities when registering a new one.

## **1.34 3.4.0 (2007-09-29)**

No further changes since 3.4.0a1.

#### **1.35 3.4.0a1 (2007-04-22)**

Corresponds to zope.component from Zope 3.4.0a1.

• In the Zope 3.3.x series, zope.component was simplified yet once more. See [http://wiki.zope.org/zope3/](http://wiki.zope.org/zope3/LocalComponentManagementSimplification) [LocalComponentManagementSimplification](http://wiki.zope.org/zope3/LocalComponentManagementSimplification) for the proposal describing the changes.

#### **1.36 3.2.0.2 (2006-04-15)**

• Fix packaging bug: package\_dir must be a *relative* path.

### **1.37 3.2.0.1 (2006-04-14)**

• Packaging change: suppress inclusion of setup.cfg in sdist builds.

# **1.38 3.2.0 (2006-01-05)**

Corresponds to the verison of the zope.component package shipped as part of the Zope 3.2.0 release.

- Deprecated services and related APIs. The adapter and utility registries are now available directly via the site manager's 'adapters' and 'utilities' attributes, respectively. Services are accessible, but deprecated, and will be removed in Zope 3.3.
- Deprecated all presentation-related APIs, including all view-related API functions. Use the adapter API functions instead. See [http://dev.zope.org/Zope3/](http://dev.zope.org/Zope3)ImplementViewsAsAdapters'
- Deprecated contextdependent package: site managers are now looked up via a thread global, set during URL traversal. The context argument is now always optional, and should no longer be passed.

# **1.39 3.0.0 (2004-11-07)**

Corresponds to the verison of the zope.component package shipped as part of the Zope X3.0.0 release.

# CHAPTER 2

### Zope Component Architecture

<span id="page-14-0"></span>This package, together with zope.interface, provides facilities for defining, registering and looking up components. There are two basic kinds of components: adapters and utilities.

#### **2.1 Utilities**

Utilities are just components that provide an interface and that are looked up by an interface and a name. Let's look at a trivial utility definition:

```
>>> from __future__ import print_function
>>> from zope import interface
>>> class IGreeter(interface.Interface):
... def greet():
... "say hello"
>>> @interface.implementer(IGreeter)
... class Greeter(object):
...
... def __init__(self, other="world"):
... self.other = other
...
... def greet(self):
... print(("Hello %s" % (self.other)))
```
We can register an instance this class using  $providently()$ <sup>[1](#page-14-1)</sup>:

```
>>> from zope import component
>>> greet = Greeter('bob')
>>> component.provideUtility(greet, IGreeter, 'robert')
```
<span id="page-14-1"></span><sup>&</sup>lt;sup>1</sup> CAUTION: This API should only be used from test or application-setup code. This API shouldn't be used by regular library modules, as component registration is a configuration activity.

In this example we registered the utility as providing the IGreeter interface with a name of 'bob'. We can look the interface up with either  $queryUtility()$  or  $getUtility()$ :

```
>>> component.queryUtility(IGreeter, 'robert').greet()
Hello bob
>>> component.getUtility(IGreeter, 'robert').greet()
Hello bob
```
[queryUtility\(\)](#page-85-0) and  $q$ etUtility() differ in how failed lookups are handled:

```
>>> component.queryUtility(IGreeter, 'ted')
>>> component.queryUtility(IGreeter, 'ted', 42)
42
>>> component.getUtility(IGreeter, 'ted')
...
Traceback (most recent call last):
...
ComponentLookupError: (<InterfaceClass ...IGreeter>, 'ted')
```
If a component provides only one interface, as in the example above, then we can omit the provided interface from the call to  $providently$  ():

```
>>> ted = Greeter('ted')
>>> component.provideUtility(ted, name='ted')
>>> component.queryUtility(IGreeter, 'ted').greet()
Hello ted
```
The name defaults to an empty string:

```
>>> world = Greeter()
>>> component.provideUtility(world)
>>> component.queryUtility(IGreeter).greet()
Hello world
```
#### **2.2 Adapters**

Adapters are components that are computed from other components to adapt them to some interface. Because they are computed from other objects, they are provided as factories, usually classes. Here, we'll create a greeter for persons, so we can provide personalized greetings for different people:

```
>>> class IPerson(interface.Interface):
... name = interface.Attribute("Name")
>>> @component.adapter(IPerson)
... @interface.implementer(IGreeter)
... class PersonGreeter(object):
...
... def __init__(self, person):
... self.person = person
...
... def greet(self):
... print("Hello", self.person.name)
```
The class defines a constructor that takes an argument for every object adapted.

We used  $ad$ abapter() to declare what we adapt. We can find out if an object declares that it adapts anything using adaptedBy:

```
>>> list(component.adaptedBy(PersonGreeter)) == [IPerson]
True
```
If an object makes no declaration, then None is returned:

```
>>> component.adaptedBy(Greeter()) is None
True
```
If we declare the interfaces adapted and if we provide only one interface, as in the example above, then we can provide the adapter very simply<sup>1</sup>:

```
>>> component.provideAdapter(PersonGreeter)
```
For adapters that adapt a single interface to a single interface without a name, we can get the adapter by simply calling the interface:

```
>>> @interface.implementer(IPerson)
... class Person(object):
...
... def __init__(self, name):
... self.name = name
>>> IGreeter(Person("Sally")).greet()
Hello Sally
```
We can also provide arguments to be very specific about what how to register the adapter.

```
>>> class BobPersonGreeter(PersonGreeter):
... name = 'Bob'
... def greet(self):
... print("Hello", self.person.name, "my name is", self.name)
>>> component.provideAdapter(
... BobPersonGreeter, [IPerson], IGreeter, 'bob')
```
The arguments can also be provided as keyword arguments:

```
>>> class TedPersonGreeter(BobPersonGreeter):
... name = "Ted"
>>> component.provideAdapter(
... factory=TedPersonGreeter, adapts=[IPerson],
... provides=IGreeter, name='ted')
```
For named adapters, use [queryAdapter\(\)](#page-92-0), or [getAdapter\(\)](#page-92-1):

```
>>> component.queryAdapter(Person("Sally"), IGreeter, 'bob').greet()
Hello Sally my name is Bob
>>> component.getAdapter(Person("Sally"), IGreeter, 'ted').greet()
Hello Sally my name is Ted
```
If an adapter can't be found,  $queryAdapter()$  returns a default value and  $qetAdapter()$  raises an error:

```
>>> component.queryAdapter(Person("Sally"), IGreeter, 'frank')
>>> component.queryAdapter(Person("Sally"), IGreeter, 'frank', 42)
42
>>> component.getAdapter(Person("Sally"), IGreeter, 'frank')
...
Traceback (most recent call last):
...
ComponentLookupError: (...Person...>, <...IGreeter>, 'frank')
```
Adapters can adapt multiple objects:

```
>>> @component.adapter(IPerson, IPerson)
... @interface.implementer(IGreeter)
... class TwoPersonGreeter(object):
...
... def __init__(self, person, greeter):
... self.person = person
... self.greeter = greeter
...
... def greet(self):
... print("Hello", self.person.name)
... print("my name is", self.greeter.name)
>>> component.provideAdapter(TwoPersonGreeter)
```
Note that the declaration-order of the Interfaces beeing adapted to is important for adapter look up. It must be the the same as the order of parameters given to the adapter and used to query the adapter. This is especially the case when different Interfaces are adapt to (opposed to this example).

To look up a multi-adapter, use either  $queryMultiAdapter()$  or  $qetMultiAdapter()$ :

```
>>> component.queryMultiAdapter((Person("Sally"), Person("Bob")),
... IGreeter).greet()
Hello Sally
my name is Bob
```
Adapters need not be classes. Any callable will do. We use the adapter decorator to declare that a callable object adapts some interfaces (or classes):

```
>>> class IJob(interface.Interface):
... "A job"
>>> @interface.implementer(IJob)
... class Job:
... pass
>>> @interface.implementer(IJob)
... @component.adapter(IPerson)
... def personJob(person):
... return getattr(person, 'job', None)
```
In this example, the personJob function simply returns the person's job attribute if present, or None if it's not present. An adapter factory can return None to indicate that adaptation wasn't possible. Let's register this adapter and try it out:

```
>>> component.provideAdapter(personJob)
>>> sally = Person("Sally")
>>> IJob(sally)
```
(continues on next page)

(continued from previous page)

```
Traceback (most recent call last):
...
TypeError: ('Could not adapt', ...
```
The adaptation failed because sally didn't have a job. Let's give her one:

```
>>> job = Job()
>>> sally.job = job
>>> IJob(sally) is job
True
```
#### **2.3 Subscription Adapters**

Unlike regular adapters, subscription adapters are used when we want all of the adapters that adapt an object to a particular adapter.

Consider a validation problem. We have objects and we want to assess whether they meet some sort of standards. We define a validation interface:

```
>>> class IValidate(interface.Interface):
... def validate(ob):
... """Determine whether the object is valid
...
... Return a string describing a validation problem.
... An empty string is returned to indicate that the
... object is valid.
... "" ""
```
Perhaps we have documents:

```
>>> class IDocument(interface.Interface):
... summary = interface.Attribute("Document summary")
... body = interface.Attribute("Document text")
>>> @interface.implementer(IDocument)
... class Document(object):
... def __init__(self, summary, body):
... self.summary, self.body = summary, body
```
Now, we may want to specify various validation rules for documents. For example, we might require that the summary be a single line:

```
>>> @component.adapter(IDocument)
... @interface.implementer(IValidate)
... class SingleLineSummary(object):
...
... def __init__(self, doc):
... self.doc = doc
...
... def validate(self):
... if '\n' in self.doc.summary:
... return 'Summary should only have one line'
... else:
... return ''
```
Or we might require the body to be at least 1000 characters in length:

```
>>> @component.adapter(IDocument)
... @interface.implementer(IValidate)
... class AdequateLength(object):
... def __init__(self, doc):
... self.doc = doc
...
... def validate(self):
... if len(self.doc.body) < 1000:
... return 'too short'
... else:
... return ''
```
We can register these as subscription adapters<sup>1</sup>:

```
>>> component.provideSubscriptionAdapter(SingleLineSummary)
>>> component.provideSubscriptionAdapter(AdequateLength)
```
We can then use the subscribers to validate objects:

```
>>> doc = Document("A\nDocument", "blah")
>>> [adapter.validate()
... for adapter in component.subscribers([doc], IValidate)
... if adapter.validate()]
['Summary should only have one line', 'too short']
>>> doc = Document("A\nDocument", "blah" * 1000)
>>> [adapter.validate()
... for adapter in component.subscribers([doc], IValidate)
... if adapter.validate()]
['Summary should only have one line']
>>> doc = Document("A Document", "blah")
>>> [adapter.validate()
... for adapter in component.subscribers([doc], IValidate)
... if adapter.validate()]
['too short']
```
#### **2.4 Handlers**

Handlers are subscription adapter factories that don't produce anything. They do all of their work when called. Handlers are typically used to handle events.

Event subscribers are different from other subscription adapters in that the caller of event subscribers doesn't expect to interact with them in any direct way. For example, an event publisher doesn't expect to get any return value. Because subscribers don't need to provide an API to their callers, it is more natural to define them with functions, rather than classes. For example, in a document-management system, we might want to record creation times for documents:

```
>>> import datetime
>>> def documentCreated(event):
        event.doc.created = datetime.datetime.utcnow()
```
In this example, we have a function that takes an event and performs some processing. It doesn't actually return anything. This is a special case of a subscription adapter that adapts an event to nothing. All of the work is done when

the adapter "factory" is called. We call subscribers that don't actually create anything "handlers". There are special APIs for registering and calling them.

To register the subscriber above, we define a document-created event:

```
>>> class IDocumentCreated(interface.Interface):
... doc = interface.Attribute("The document that was created")
>>> @interface.implementer(IDocumentCreated)
... class DocumentCreated(object):
...
... def __init__(self, doc):
... self.doc = doc
```
We'll also change our handler definition to:

```
>>> @component.adapter(IDocumentCreated)
... def documentCreated(event):
... event.doc.created = datetime.datetime.utcnow()
```
This marks the handler as an adapter of IDocumentCreated events.

Now we'll register the handler<sup>1</sup>:

**>>>** component.provideHandler(documentCreated)

Now, if we can create an event and use the  $handle()$  function to call handlers registered for the event:

```
>>> component.handle(DocumentCreated(doc))
>>> doc.created.__class__.__name__
'datetime'
```
# CHAPTER 3

# <span id="page-22-0"></span>The Zope 3 Component Architecture (Socket Example)

The component architecture provides an application framework that provides its functionality through looselyconnected components. A *component* can be any Python object and has a particular purpose associated with it. Thus, in a component-based applications you have many small components in contrast to classical object-oriented development, where you have a few big objects.

Components communicate via specific APIs, which are formally defined by interfaces, which are provided by the zope.interface package. *Interfaces* describe the methods and properties that a component is expected to provide. They are also used as a primary mean to provide developer-level documentation for the components. For more details about interfaces see zope/interface/README.txt.

The two main types of components are *adapters* and *utilities*. They will be discussed in detail later in this document. Both component types are managed by the *site manager*, with which you can register and access these components. However, most of the site manager's functionality is hidden behind the component architecture's public API, which is documented in IComponentArchitecture.

# **3.1 Adapters**

Adapters are a well-established pattern. An *adapter* uses an object providing one interface to produce an object that provides another interface. Here an example: Imagine that you purchased an electric shaver in the US, and thus you require the US socket type. You are now traveling in Germany, where another socket style is used. You will need a device, an adapter, that converts from the German to the US socket style.

The functionality of adapters is actually natively provided by the zope. interface package and is thus well documented there. The human.txt file provides a gentle introduction to adapters, whereby adapter.txt is aimed at providing a comprehensive insight into adapters, but is too abstract for many as an initial read. Thus, we will only explain adapters in the context of the component architecture's API.

So let's say that we have a German socket:

```
>>> from zope.interface import Interface, implementer
>>> class IGermanSocket(Interface):
```
(continues on next page)

(continued from previous page)

```
... pass
>>> class Socket(object):
... def __repr__(self):
... return '<instance of %s>' %self. class_. name_
>>> @implementer(IGermanSocket)
... class GermanSocket(Socket):
... """German wall socket."""
```
and we want to convert it to an US socket

```
>>> class IUSSocket(Interface):
... pass
```
so that our shaver can be used in Germany. So we go to a German electronics store to look for an adapter that we can plug in the wall:

```
>>> @implementer(IUSSocket)
... class GermanToUSSocketAdapter(Socket):
... __used_for__ = IGermanSocket
...
... def __init__(self, socket):
... self.context = socket
```
Note that I could have called the passed in socket any way I like, but context is the standard name accepted.

#### **3.1.1 Single Adapters**

Before we can use the adapter, we have to buy it and make it part of our inventory. In the component architecture we do this by registering the adapter with the framework, more specifically with the global site manager:

```
>>> import zope.component
>>> gsm = zope.component.getGlobalSiteManager()
>>> gsm.registerAdapter(GermanToUSSocketAdapter, (IGermanSocket,), IUSSocket)
```
zope.component is the component architecture API that is being presented by this file. You registered an adapter from IGermanSocket to IUSSocket having no name (thus the empty string).

Anyways, you finally get back to your hotel room and shave, since you have not been able to shave in the plane. In the bathroom you discover a socket:

```
>>> bathroomDE = GermanSocket()
>>> IGermanSocket.providedBy(bathroomDE)
True
```
You now insert the adapter in the German socket

**>>>** bathroomUS = zope.component.getAdapter(bathroomDE, IUSSocket, '')

so that the socket now provides the US version:

```
>>> IUSSocket.providedBy(bathroomUS)
True
```
Now you can insert your shaver and get on with your day.

After a week you travel for a couple of days to the Prague and you notice that the Czech have yet another socket type:

```
>>> class ICzechSocket(Interface):
... pass
>>> @implementer(ICzechSocket)
... class CzechSocket(Socket):
... pass
>>> czech = CzechSocket()
```
You try to find an adapter for your shaver in your bag, but you fail, since you do not have one:

```
>>> zope.component.getAdapter(czech, IUSSocket, '') \
...
Traceback (most recent call last):
...
ComponentLookupError: (<instance of CzechSocket>,
                        <InterfaceClass __builtin__.IUSSocket>,
                        '')
```
or the more graceful way:

```
>>> marker = object()
>>> socket = zope.component.queryAdapter(czech, IUSSocket, '', marker)
>>> socket is marker
True
```
In the component architecture API any  $get*$  method will fail with a specific exception, if a query failed, whereby methods starting with  $query *$  will always return a default value after a failure.

#### **3.1.2 Named Adapters**

You are finally back in Germany. You also brought your DVD player and a couple DVDs with you, which you would like to watch. Your shaver was able to convert automatically from 110 volts to 240 volts, but your DVD player cannot. So you have to buy another adapter that also handles converting the voltage and the frequency of the AC current:

```
>>> @implementer(IUSSocket)
... class GermanToUSSocketAdapterAndTransformer(object):
... __used_for__ = IGermanSocket
...
... def __init__(self, socket):
... self.context = socket
```
Now, we need a way to keep the two adapters apart. Thus we register them with a name:

```
>>> gsm.registerAdapter(GermanToUSSocketAdapter,
... (IGermanSocket,), IUSSocket, 'shaver',)
>>> gsm.registerAdapter(GermanToUSSocketAdapterAndTransformer,
... (IGermanSocket,), IUSSocket, 'dvd')
```
Now we simply look up the adapters using their labels (called *name*):

```
>>> socket = zope.component.getAdapter(bathroomDE, IUSSocket, 'shaver')
>>> socket.__class__ is GermanToUSSocketAdapter
True
>>> socket = zope.component.getAdapter(bathroomDE, IUSSocket, 'dvd')
>>> socket.__class__ is GermanToUSSocketAdapterAndTransformer
True
```
Clearly, we do not have an adapter for the MP3 player

```
>>> zope.component.getAdapter(bathroomDE, IUSSocket, 'mp3') \
...
Traceback (most recent call last):
...
ComponentLookupError: (<instance of GermanSocket>,
                        <InterfaceClass __builtin__.IUSSocket>,
                         'mp3')
```
but you could use the 'dvd' adapter in this case of course. ;)

Sometimes you want to know all adapters that are available. Let's say you want to know about all the adapters that convert a German to a US socket type:

```
>>> sockets = list(zope.component.getAdapters((bathroomDE,), IUSSocket))
>>> len(sockets)
3
>>> names = sorted([str(name) for name, socket in sockets])
>>> names
['', 'dvd', 'shaver']
```
[zope.component.getAdapters\(\)](#page-96-0) returns a list of tuples. The first entry of the tuple is the name of the adapter and the second is the adapter itself.

Note that the names are always text strings, meaning unicode on Python 2:

```
>>> try:
... text = unicode
... except NameError:
... text = str
>>> [isinstance(name, text) for name, _ in sockets]
[True, True, True]
```
#### **3.1.3 Multi-Adapters**

After watching all the DVDs you brought at least twice, you get tired of them and you want to listen to some music using your MP3 player. But darn, the MP3 player plug has a ground pin and all the adapters you have do not support that:

```
>>> class IUSGroundedSocket(IUSSocket):
... pass
```
So you go out another time to buy an adapter. This time, however, you do not buy yet another adapter, but a piece that provides the grounding plug:

```
>>> class IGrounder(Interface):
... pass
```
(continues on next page)

(continued from previous page)

```
>>> @implementer(IGrounder)
... class Grounder(object):
... def __repr__(self):
... return '<instance of Grounder>'
```
Then together they will provided a grounded us socket:

```
>>> @implementer(IUSGroundedSocket)
... class GroundedGermanToUSSocketAdapter(object):
... __used_for__ = (IGermanSocket, IGrounder)
... def __init__(self, socket, grounder):
... self.socket, self.grounder = socket, grounder
```
You now register the combination, so that you know you can create a IUSGroundedSocket:

```
>>> gsm.registerAdapter(GroundedGermanToUSSocketAdapter,
... (IGermanSocket, IGrounder), IUSGroundedSocket, 'mp3')
```
Given the grounder

```
>>> grounder = Grounder()
```
and a German socket

**>>>** livingroom = GermanSocket()

we can now get a grounded US socket:

```
>>> socket = zope.component.getMultiAdapter((livingroom, grounder),
... IUSGroundedSocket, 'mp3')
```

```
>>> socket.__class__ is GroundedGermanToUSSocketAdapter
True
>>> socket.socket is livingroom
True
>>> socket.grounder is grounder
True
```
Of course, you do not have a 'dvd' grounded US socket available:

```
>>> zope.component.getMultiAdapter((livingroom, grounder),
... IUSGroundedSocket, 'dvd') \
...
Traceback (most recent call last):
...
ComponentLookupError: ((<instance of GermanSocket>,
                      <instance of Grounder>),
                      <InterfaceClass __builtin__.IUSGroundedSocket>,
                      'dvd')
```

```
>>> socket = zope.component.queryMultiAdapter(
... (livingroom, grounder), IUSGroundedSocket, 'dvd', marker)
>>> socket is marker
True
```
Again, you might want to read adapter.txt in zope.interface for a more comprehensive coverage of multiadapters.

#### **3.2 Subscribers**

While subscribers are directly supported by the adapter registry and are adapters for all theoretical purposes, practically it might be better to think of them as separate components. Subscribers are particularly useful for events.

Let's say one of our adapters overheated and caused a small fire:

```
>>> class IFire(Interface):
... pass
>>> @implementer(IFire)
... class Fire(object):
... pass
>>> fire = Fire()
```
We want to use all available objects to put out the fire:

```
>>> class IFireExtinguisher(Interface):
... def extinguish():
... pass
>>> from functools import total_ordering
>>> @total_ordering
... class FireExtinguisher(object):
... def __init__(self, fire):
... pass
... def extinguish(self):
... "Place extinguish code here."
...    print('Used ' + self.__class__._name__ + '.')
... def __lt__(self, other):
... return type(self).__name__ < type(other).__name_
... def eq_(self, other):
... return self is other
```
Here some specific methods to put out the fire:

```
>>> class PowderExtinguisher(FireExtinguisher):
... pass
>>> gsm.registerSubscriptionAdapter(PowderExtinguisher,
... (IFire,), IFireExtinguisher)
>>> class Blanket(FireExtinguisher):
... pass
>>> gsm.registerSubscriptionAdapter(Blanket, (IFire,), IFireExtinguisher)
>>> class SprinklerSystem(FireExtinguisher):
... pass
>>> gsm.registerSubscriptionAdapter(SprinklerSystem,
... (IFire,), IFireExtinguisher)
```
Now let use all these things to put out the fire:

```
>>> extinguishers = zope.component.subscribers((fire,), IFireExtinguisher)
>>> extinguishers.sort()
>>> for extinguisher in extinguishers:
... extinguisher.extinguish()
Used Blanket.
Used PowderExtinguisher.
Used SprinklerSystem.
```
If no subscribers are found for a particular object, then an empty list is returned:

```
>>> zope.component.subscribers((object(),), IFireExtinguisher)
[]
```
#### **3.3 Utilities**

Utilities are the second type of component, the component architecture implements. *Utilities* are simply components that provide an interface. When you register an utility, you always register an instance (in contrast to a factory for adapters) since the initialization and setup process of a utility might be complex and is not well defined. In some ways a utility is much more fundamental than an adapter, because an adapter cannot be used without another component, but a utility is always self-contained. I like to think of utilities as the foundation of your application and adapters as components extending beyond this foundation.

Back to our story. . .

After your vacation is over you fly back home to Tampa, Florida. But it is August now, the middle of the Hurricane season. And, believe it or not, you are worried that you will not be able to shave when the power goes out for several days. (You just hate wet shavers.)

So you decide to go to your favorite hardware store and by a Diesel-powered electric generator. The generator provides of course a US-style socket:

```
>>> @implementer(IUSSocket)
... class Generator(object):
... def __repr__(self):
... return '<instance of Generator>'
>>> generator = Generator()
```
Like for adapters, we now have to add the newly-acquired generator to our inventory by registering it as a utility:

**>>>** gsm.registerUtility(generator, IUSSocket)

We can now get the utility using

```
>>> utility = zope.component.getUtility(IUSSocket)
>>> utility is generator
True
```
As you can see, it is very simple to register and retrieve utilities. If a utility does not exist for a particular interface, such as the German socket, then the lookup fails

```
>>> zope.component.getUtility(IGermanSocket)
Traceback (most recent call last):
...
ComponentLookupError: (<InterfaceClass __builtin__.IGermanSocket>, '')
```
or more gracefully when specifying a default value:

```
>>> default = object()
>>> utility = zope.component.queryUtility(IGermanSocket, default=default)
>>> utility is default
True
```
Note: The only difference between getUtility() and queryUtility() is the fact that you can specify a default value for the latter function, so that it will never cause a ComponentLookupError.

#### **3.3.1 Named Utilities**

It is often desirable to have several utilities providing the same interface per site. This way you can implement any sort of registry using utilities. For this reason, utilities – like adapters – can be named.

In the context of our story, we might want to do the following: You really do not trust gas stations either. What if the roads are blocked after a hurricane and the gas stations run out of oil. So you look for another renewable power source. Then you think about solar panels! After a storm there is usually very nice weather, so why not? Via the Web you order a set of 110V/120W solar panels that provide a regular US-style socket as output:

```
>>> @implementer(IUSSocket)
... class SolarPanel(object):
... def __repr__(self):
... return '<instance of Solar Panel>'
>>> panel = SolarPanel()
```
Once it arrives, we add it to our inventory:

```
>>> gsm.registerUtility(panel, IUSSocket, 'Solar Panel')
```
You can now access the solar panel using

```
>>> utility = zope.component.getUtility(IUSSocket, 'Solar Panel')
>>> utility is panel
True
```
Of course, if a utility is not available, then the lookup will simply fail

```
>>> zope.component.getUtility(IUSSocket, 'Wind Mill')
Traceback (most recent call last):
...
ComponentLookupError: (<InterfaceClass __builtin__.IUSSocket>, 'Wind Mill')
```
or more gracefully when specifying a default value:

```
>>> default = object()
>>> utility = zope.component.queryUtility(IUSSocket, 'Wind Mill',
... default=default)
>>> utility is default
True
```
Now you want to look at all the utilities you have for a particular kind. The following API function will return a list of name/utility pairs:

```
>>> utils = sorted(list(zope.component.getUtilitiesFor(IUSSocket)))
>>> [(str(name), socket) for name, socket in utils]
[('', <instance of Generator>), ('Solar Panel', <instance of Solar Panel>)]
```
Another method of looking up all utilities is by using getAllUtilitiesRegisteredFor(iface). This function will return an iterable of utilities (without names); however, it will also return overridden utilities. If you are not using multiple site managers, you will not actually need this method.

```
>>> utils = sorted(list(zope.component.getAllUtilitiesRegisteredFor(IUSSocket)),
...    key=<b>lambda x: type(x)._name__)
>>> utils
[<instance of Generator>, <instance of Solar Panel>]
```
#### **3.3.2 Factories**

A *factory* is a special kind of utility that exists to create other components. A factory is always identified by a name. It also provides a title and description and is able to tell the developer what interfaces the created object will provide. The advantage of using a factory to create an object instead of directly instantiating a class or executing any other callable is that we can refer to the factory by name. As long as the name stays fixed, the implementation of the callable can be renamed or moved without a breakage in code.

Let's say that our solar panel comes in parts and they have to be assembled. This assembly would be done by a factory, so let's create one for the solar panel. To do this, we can use a standard implementation of the IFactory interface:

```
>>> from zope.component.factory import Factory
>>> factory = Factory(SolarPanel,
... 'Solar Panel',
... 'This factory creates a solar panel.')
```
Optionally, I could have also specified the interfaces that the created object will provide, but the factory class is smart enough to determine the implemented interface from the class. We now register the factory:

```
>>> from zope.component.interfaces import IFactory
>>> gsm.registerUtility(factory, IFactory, 'SolarPanel')
```
We can now get a list of interfaces the produced object will provide:

```
>>> ifaces = zope.component.getFactoryInterfaces('SolarPanel')
>>> IUSSocket in ifaces
True
```
By the way, this is equivalent to

```
>>> ifaces2 = factory.getInterfaces()
>>> ifaces is ifaces2
True
```
Of course you can also just create an object:

```
>>> panel = zope.component.createObject('SolarPanel')
>>> panel.__class__ is SolarPanel
True
```
Note: Ignore the first argument ([None](https://docs.python.org/3/library/constants.html#None)) for now; it is the context of the utility lookup, which is usually an optional argument, but cannot be in this case, since all other arguments beside the name are passed in as arguments to the specified callable.

Once you register several factories

**>>>** gsm.registerUtility(Factory(Generator), IFactory, 'Generator')

you can also determine, which available factories will create objects providing a certain interface:

```
>>> factories = zope.component.getFactoriesFor(IUSSocket)
>>> factories = sorted([(name, factory.__class__) for name, factory in factories])
>>> [(str(name), kind) for name, kind in factories]
[('Generator', <class 'zope.component.factory.Factory'>), ('SolarPanel', <class 'zope.
˓→component.factory.Factory'>)]
```
#### **3.4 Site Managers**

Why do we need site managers? Why is the component architecture API not sufficient? Some applications, including Zope 3, have a concept of locations. It is often desirable to have different configurations for these location; this can be done by overwriting existing or adding new component registrations. Site managers in locations below the root location, should be able to delegate requests to their parent locations. The root site manager is commonly known as *global site manager*, since it is always available. You can always get the global site manager using the API:

```
>>> gsm = zope.component.getGlobalSiteManager()
>>> from zope.component import globalSiteManager
>>> gsm is globalSiteManager
True
>>> from zope.interface.interfaces import IComponentLookup
>>> IComponentLookup.providedBy(gsm)
True
>>> from zope.interface.interfaces import IComponents
>>> IComponents.providedBy(gsm)
True
```
You can also lookup at site manager in a given context. The only requirement is that the context can be adapted to a site manager. So let's create a special site manager:

```
>>> from zope.component.globalregistry import BaseGlobalComponents
>>> sm = BaseGlobalComponents()
```
Now we create a context that adapts to the site manager via the seconform method as specified in PEP 246.

```
>>> class Context(object):
... def __init__(self, sm):
... self.sm = sm
... def __conform__(self, interface):
... if interface.isOrExtends(IComponentLookup):
... return self.sm
```
We now instantiate the Context with our special site manager:

```
>>> context = Context(sm)
>>> context.sm is sm
True
```
We can now ask for the site manager of this context:

```
>>> lsm = zope.component.getSiteManager(context)
>>> lsm is sm
True
```
The site manager instance lsm is formally known as a *local site manager* of context.

# CHAPTER 4

#### <span id="page-34-0"></span>zope.component.events: Event dispatching

The Component Architecture provides a way to dispatch events to event handlers using  $z$  ope.event.notify(). Event handlers are registered as *subscribers* a.k.a. *handlers*.

Before we can start we need to import zope.component.event to make the dispatching effective:

```
>>> import zope.component.event
```
Consider two event classes:

```
>>> class Event1(object):
... pass
>>> class Event2(Event1):
... pass
```
Now consider two handlers for these event classes:

```
>>> called = []
>>> import zope.component
>>> @zope.component.adapter(Event1)
... def handler1(event):
... called.append(1)
>>> @zope.component.adapter(Event2)
... def handler2(event):
... called.append(2)
```
We can register them with the Component Architecture:

```
>>> zope.component.provideHandler(handler1)
>>> zope.component.provideHandler(handler2)
```
Now let's go through the events. We'll see that the handlers have been called accordingly:

```
>>> from zope.event import notify
>>> notify(Event1())
>>> called
[1]>>> del called[:]
>>> notify(Event2())
>>> called.sort()
>>> called
[1, 2]
```
# **4.1 Object events**

The objectEventNotify function is a subscriber to dispatch ObjectEvents to interested adapters.

```
zope.component.event.objectEventNotify(event)
     Dispatch ObjectEvents to interested adapters.
```
Note: This function is automatically registered as a subscriber for zope.interface.interfaces. IObjectEvent when the ZCML configuration for this package is loaded.

First create an object class:

```
>>> class IUseless(zope.interface.Interface):
... """Useless object"""
>>> @zope.interface.implementer(IUseless)
... class UselessObject(object):
... """Useless object"""
```
Then create an event class:

```
>>> class IObjectThrownEvent(zope.interface.interfaces.IObjectEvent):
... """An object has been thrown away"""
>>> @zope.interface.implementer(IObjectThrownEvent)
... class ObjectThrownEvent(zope.interface.interfaces.ObjectEvent):
... """An object has been thrown away"""
```
Create an object and an event:

**>>>** hammer = UselessObject() **>>>** event = ObjectThrownEvent(hammer)

Then notify the event to the subscribers. Since the subscribers list is empty, nothing happens.

```
>>> zope.component.event.objectEventNotify(event)
```
Now create an handler for the event:

```
>>> events = []
>>> def record(*args): #*
... events.append(args)
```
(continues on next page)
```
>>> zope.component.provideHandler(record, [IUseless, IObjectThrownEvent])
```
The event is notified to the subscriber:

```
>>> zope.component.event.objectEventNotify(event)
>>> events == [(hammer, event)]
True
```
Following test demonstrates how a subscriber can raise an exception to prevent an action.

**>>>** zope.component.provideHandler(zope.component.event.objectEventNotify)

Let's create a container:

```
>>> class ToolBox(dict):
... def delitem (self, key):
... notify(ObjectThrownEvent(self[key]))
... return super(ToolBox, self). delitem_(key)
>>> container = ToolBox()
```
And put the object into the container:

**>>>** container['Red Hammer'] = hammer

Create an handler function that will raise an error when called:

```
>>> class Veto(Exception):
... pass
>>> def callback(item, event):
... assert(item == event.object)
... raise Veto
```
Register the handler:

```
>>> zope.component.provideHandler(callback, [IUseless, IObjectThrownEvent])
```
Then if we try to remove the object, an ObjectThrownEvent is fired:

```
>>> del container['Red Hammer']
...
Traceback (most recent call last):
...
   raise Veto
Veto
```
# CHAPTER 5

# zope.component.factory: Object Creation Factories

See [zope.component.factory](#page-98-0) for API documentation.

# **5.1 The Factory Class**

```
>>> from zope.interface import Interface
>>> class IFunction(Interface):
... pass
>>> class IKlass(Interface):
... pass
>>> from zope.interface import implementer
>>> @implementer(IKlass)
... class Klass(object):
...
... def __init__(self, *args, **kw): #*
... self.args = args
... self.kw = kw
>>> from zope.component.factory import Factory
>>> factory = Factory(Klass, 'Klass', 'Klassier')
>>> factory2 = Factory(lambda x: x, 'Func', 'Function')
>>> factory3 = Factory(lambda x: x, 'Func', 'Function', (IFunction,))
```
### **5.1.1 Calling a Factory**

Here we test whether the factory correctly creates the objects and including the correct handling of constructor elements.

First we create a factory that creates instanace of the Klass class:

**>>>** factory = Factory(Klass, 'Klass', 'Klassier')

Now we use the factory to create the instance

**>>>** kl = factory(1, 2, foo=3)

and make sure that the correct class was used to create the object:

```
>>> kl.__class__
<class 'Klass'>
```
Since we passed in a couple positional and a keyword argument

```
>>> kl.args
(1, 2)>>> kl.kw
{'foo': 3}
>>> factory2(3)
3
>>> factory3(3)
3
```
### **5.1.2 Title and Description**

```
>>> factory.title
'Klass'
>>> factory.description
'Klassier'
>>> factory2.title
'Func'
>>> factory2.description
'Function'
>>> factory3.title
'Func'
>>> factory3.description
'Function'
```
### **5.1.3 Provided Interfaces**

```
>>> implemented = factory.getInterfaces()
>>> implemented.isOrExtends(IKlass)
True
>>> list(implemented) == [IKlass]
True
>>> implemented2 = factory2.getInterfaces()
>>> list(implemented2)
[]
>>> implemented3 = factory3.getInterfaces()
>>> list(implemented3) == [IFunction]
True
```
# **5.2 The Component Architecture Factory API**

```
>>> import zope.component
>>> factory = Factory(Klass, 'Klass', 'Klassier')
>>> gsm = zope.component.getGlobalSiteManager()
>>> from zope.component.interfaces import IFactory
>>> gsm.registerUtility(factory, IFactory, 'klass')
```
# **5.2.1 Creating an Object**

```
>>> kl = zope.component.createObject('klass', 1, 2, foo=3)
>>> isinstance(kl, Klass)
True
>>> kl.args
(1, 2)>>> kl.kw
{'foo': 3}
```
## **5.2.2 Accessing Provided Interfaces**

```
>>> implemented = zope.component.getFactoryInterfaces('klass')
>>> implemented.isOrExtends(IKlass)
True
>>> [iface for iface in implemented] == [IKlass]
True
```
### **5.2.3 List of All Factories**

```
>>> [(str(name), fac.__class__) for name, fac in
... zope.component.getFactoriesFor(IKlass)]
[('klass', <class 'zope.component.factory.Factory'>)]
```
# CHAPTER 6

# zope.component.persistentregistry: Persistent Component Management

Persistent component management allows persistent management of components. From a usage point of view, there shouldn't be any new behavior.

See [zope.component.persistentregistry](#page-102-0) for API details.

# CHAPTER 7

## ZCML directives

Components may be registered using the registration API exposed by zope.component (provideAdapter, provideUtility, etc.). They may also be registered using configuration files. The common way to do that is by using ZCML (Zope Configuration Markup Language), an XML spelling of component registration.

In ZCML, each XML element is a *directive*. There are different top-level directives that let us register components. We will introduce them one by one here.

This helper will let us easily execute ZCML snippets:

```
>>> from io import BytesIO
>>> from zope.configuration.xmlconfig import xmlconfig
>>> def runSnippet(snippet):
... template = """\
... <configure xmlns='http://namespaces.zope.org/zope'
... i18n_domain="zope">
... %s
... </configure>"""
... xmlconfig(BytesIO((template % snippet).encode("ascii")))
```
# **7.1 adapter**

Adapters play a key role in the Component Architecture. In ZCML, they are registered with the <adapter /> directive.

```
>>> from zope.component.testfiles.adapter import A1, A2, A3, Handler
>>> from zope.component.testfiles.adapter import I1, I2, I3, IS
>>> from zope.component.testfiles.components import IContent, Content, Comp, comp
```
Before we register the first test adapter, we can verify that adapter lookup doesn't work yet:

```
>>> from zope.component.tests.examples import clearZCML
>>> clearZCML()
>>> from zope.component.testfiles.components import IApp
```

```
>>> IApp(Content(), None) is None
True
```
Then we register the adapter and see that the lookup works:

```
>>> runSnippet('''
... <adapter
... factory="zope.component.testfiles.components.Comp"
... provides="zope.component.testfiles.components.IApp"
... for="zope.component.testfiles.components.IContent"
... />''')
>>> IApp(Content()).__class__
<class 'zope.component.testfiles.components.Comp'>
```
It is also possible to give adapters names. Then the combination of required interface, provided interface and name makes the adapter lookup unique. The name is supplied using the name argument to the  $\alpha$  adapter /> directive:

```
>>> import zope.component
>>> from zope.component.tests.examples import clearZCML
>>> clearZCML()
>>> zope.component.queryAdapter(Content(), IApp, 'test') is None
True
>>> runSnippet('''
... <adapter
... factory="zope.component.testfiles.components.Comp"
... provides="zope.component.testfiles.components.IApp"
... for="zope.component.testfiles.components.IContent"
... name="test"
... />''')
>>> zope.component.getAdapter(Content(), IApp, 'test').__class__
<class 'zope.component.testfiles.components.Comp'>
```
### **7.1.1 Adapter factories**

It is possible to supply more than one adapter factory. In this case, during adapter lookup each factory will be called and the return value will be given to the next factory. The return value of the last factory is returned as the result of the adapter lookup. For examle:

```
>>> clearZCML()
>>> runSnippet('''
... <adapter
... factory="zope.component.testfiles.adapter.A1
... zope.component.testfiles.adapter.A2
... zope.component.testfiles.adapter.A3"
... provides="zope.component.testfiles.components.IApp"
... for="zope.component.testfiles.components.IContent"
... />''')
```
The resulting adapter is an A3, around an A2, around an A1, around the adapted object:

```
>>> content = Content()
>>> a3 = IApp(content)
```

```
>>> a3.__class__ is A3
True
>>> a2 = a3.context[0]
>>> a2.__class__ is A2
True
\Rightarrow a1 = a2.context[0]
>>> a1.__class__ is A1
True
>>> a1.context[0] is content
True
```
Of course, if no factory is provided at all, we will get an error:

```
>>> runSnippet('''
... <adapter
... factory=""
... provides="zope.component.testfiles.components.IApp"
... for="zope.component.testfiles.components.IContent"
... />''')
Traceback (most recent call last):
  ...
ComponentConfigurationError: No factory specified
   File "<string>", line 4.2-8.8
```
### **7.1.2 Declaring for, provides and name in Python**

The <adapter /> directive can figure out from the in-line Python declaration (using zope.component.adapts() or zope.component.adapter(), zope.interface.implements as well as zope.component. named) what the adapter should be registered for and what it provides:

```
>>> clearZCML()
>>> IApp(Content(), None) is None
True
>>> runSnippet('''
... <adapter factory="zope.component.testfiles.components.Comp" />''')
>>> IApp(Content()).__class__
<class 'zope.component.testfiles.components.Comp'>
```
Of course, if the adapter has no implements() declaration, ZCML can't figure out what it provides:

```
>>> runSnippet('''
... <adapter
... factory="zope.component.testfiles.adapter.A4"
... for="zope.component.testfiles.components.IContent"
... />''')
Traceback (most recent call last):
   ...
ZopeXMLConfigurationError: File "<string>", line 4.2-7.8
     TypeError: Missing 'provides' attribute
```
On the other hand, if the factory implements more than one interface, ZCML can't figure out what it should provide either:

```
>>> runSnippet('''
... <adapter
... factory="zope.component.testfiles.adapter.A5"
... for="zope.component.testfiles.components.IContent"
... />''')
Traceback (most recent call last):
   ...
ZopeXMLConfigurationError: File "<string>", line 4.2-7.8
     TypeError: Missing 'provides' attribute
```
Let's now register an adapter that has a name specified in Python:

```
>>> runSnippet('''
... <adapter factory="zope.component.testfiles.components.Comp4" />''')
```

```
>>> zope.component.getAdapter(Content(), IApp, 'app').__class__
<class 'zope.component.testfiles.components.Comp4'>
```
A not so common edge case is registering adapters directly for classes, not for interfaces. For example:

```
>>> clearZCML()
>>> runSnippet('''
... <adapter
... for="zope.component.testfiles.components.Content"
... provides="zope.component.testfiles.adapter.I1"
... factory="zope.component.testfiles.adapter.A1"
... />''')
>>> content = Content()
>>> a1 = zope.component.getAdapter(content, I1, '')
>>> isinstance(a1, A1)
True
```
This time, any object providing IContent won't work if it's not an instance of the Content class:

```
>>> import zope.interface
>>> @zope.interface.implementer(IContent)
... class MyContent(object):
... pass
>>> zope.component.getAdapter(MyContent(), I1, '')
Traceback (most recent call last):
  ...
ComponentLookupError: ...
```
#### **7.1.3 Multi-adapters**

Conventional adapters adapt one object to provide another interface. Multi-adapters adapt several objects at once:

```
>>> clearZCML()
>>> runSnippet('''
... <adapter
... for="zope.component.testfiles.components.IContent
```

```
... zope.component.testfiles.adapter.I1
... zope.component.testfiles.adapter.I2"
... provides="zope.component.testfiles.adapter.I3"
... factory="zope.component.testfiles.adapter.A3"
... />''')
>>> content = Content()
\Rightarrow \ge 1 = A1()\Rightarrow a2 = A2()
>>> a3 = zope.component.queryMultiAdapter((content, a1, a2), I3)
>>> a3.__class__ is A3
True
\Rightarrow a3.context == (content, a1, a2)
True
```
You can even adapt an empty list of objects (we call this a null-adapter):

```
>>> clearZCML()
>>> runSnippet('''
... <adapter
... for=""
... provides="zope.component.testfiles.adapter.I3"
... factory="zope.component.testfiles.adapter.A3"
... />''')
>>> a3 = zope.component.queryMultiAdapter((), I3)
>>> a3.__class__ is A3
True
>>> a3.context == ()
True
```
Even with multi-adapters, ZCML can figure out the for and provides parameters from the Python declarations:

```
>>> clearZCML()
>>> runSnippet('''
... <adapter factory="zope.component.testfiles.adapter.A3" />''')
>>> a3 = zope.component.queryMultiAdapter((content, a1, a2), I3)
>>> a3.__class__ is A3
True
\rightarrow\rightarrow a3.context == (content, a1, a2)
True
```
Chained factories are not supported for multi-adapters, though:

```
>>> clearZCML()
>>> runSnippet('''
... <adapter
... for="zope.component.testfiles.components.IContent
... zope.component.testfiles.adapter.I1
... zope.component.testfiles.adapter.I2"
... provides="zope.component.testfiles.components.IApp"
... factory="zope.component.testfiles.adapter.A1
... zope.component.testfiles.adapter.A2"
... />''')
Traceback (most recent call last):
  ...
```

```
ComponentConfigurationError: Can't use multiple factories and multiple for
   File "<string>", line 4.2-11.8
```
And neither for null-adapters:

```
>>> clearZCML()
>>> runSnippet('''
... <adapter
... for=""
... provides="zope.component.testfiles.components.IApp"
... factory="zope.component.testfiles.adapter.A1
... zope.component.testfiles.adapter.A2"
... />''')
Traceback (most recent call last):
  ...
ComponentConfigurationError: Can't use multiple factories and multiple for
   File "<string>", line 4.2-9.8
```
#### **7.1.4 Protected adapters**

Adapters can be protected with a permission. First we have to define a permission for which we'll have to register the <permission /> directive:

```
>>> clearZCML()
>>> IApp(Content(), None) is None
True
>>> import zope.security
>>> from zope.configuration.xmlconfig import XMLConfig
>>> XMLConfig('meta.zcml', zope.security)()
>>> runSnippet('''
... <permission
... id="y.x"
... title="XY"
... description="Allow XY."
... />
... <adapter
... factory="zope.component.testfiles.components.Comp"
... provides="zope.component.testfiles.components.IApp"
... for="zope.component.testfiles.components.IContent"
... permission="y.x"
... />''')
```
We see that the adapter is a location proxy now so that the appropriate permissions can be found from the context:

```
>>> IApp(Content()).__class__
<class 'zope.component.testfiles.components.Comp'>
>>> type(IApp(Content()))
<class 'zope.location.location.LocationProxy'>
```
We can also go about it a different way. Let's make a public adapter and wrap the adapter in a security proxy. That often happens when an adapter is turned over to untrusted code:

**>>>** clearZCML() **>>>** IApp(Content(), **None**) **is None**

```
True
>>> runSnippet('''
... <adapter
... factory="zope.component.testfiles.components.Comp"
... provides="zope.component.testfiles.components.IApp"
... for="zope.component.testfiles.components.IContent"
... permission="zope.Public"
... />''')
>>> from zope.security.checker import ProxyFactory
>>> adapter = ProxyFactory(IApp(Content()))
>>> from zope.security.proxy import getTestProxyItems
>>> items = [item[0] for item in getTestProxyItems(adapter)]
>>> items
['a', 'f']
>>> from zope.security.proxy import removeSecurityProxy
>>> removeSecurityProxy(adapter).__class__ is Comp
True
```
Of course, this still works when we let the ZCML directive handler figure out for and provides from the Python declarations:

```
>>> clearZCML()
>>> runSnippet('''
... <adapter
... factory="zope.component.testfiles.components.Comp"
... permission="zope.Public"
... />''')
>>> adapter = ProxyFactory(IApp(Content()))
>>> [item[0] for item in getTestProxyItems(adapter)]
['a', 'f']
>>> removeSecurityProxy(adapter).__class__ is Comp
True
```
It also works with multi adapters:

```
>>> clearZCML()
>>> runSnippet('''
... <adapter
... factory="zope.component.testfiles.adapter.A3"
... provides="zope.component.testfiles.adapter.I3"
... for="zope.component.testfiles.components.IContent
... zope.component.testfiles.adapter.I1
... zope.component.testfiles.adapter.I2"
... permission="zope.Public"
... />''')
>>> content = Content()
\Rightarrow \geq \geq \geq \geq \geq \geq \geq \geq \geq \geq \geq \geq \geq \geq \geq \geq \geq \geq \geq \geq \geq \geq \geq \geq \geq \geq \geq \geq \geq \geq \geq \geq \geq \geq \geq \geq 
\Rightarrow \Rightarrow a2 = A2()>>> a3 = ProxyFactory(zope.component.queryMultiAdapter((content, a1, a2), I3))
>>> a3.__class__ == A3
True
```

```
>>> [item[0] for item in getTestProxyItems(a3)]
['f1', 'f2', 'f3']
```
It's probably not worth mentioning, but when we try to protect an adapter with a permission that doesn't exist, we'll obviously get an error:

```
>>> clearZCML()
>>> runSnippet('''
... <adapter
... factory="zope.component.testfiles.components.Comp"
... provides="zope.component.testfiles.components.IApp"
... for="zope.component.testfiles.components.IContent"
... permission="zope.UndefinedPermission"
... />''')
Traceback (most recent call last):
  ...
ConfigurationExecutionError: exceptions.ValueError: ('Undefined permission id', 'zope.
˓→UndefinedPermission')
  in:
  File "<string>", line 4.2-9.8
  Could not read source.
```
### **7.1.5 Trusted adapters**

Trusted adapters are adapters that are trusted to do anything with the objects they are given so that these objects are not security-proxied. They are registered using the trusted argument to the <adapter /> $\geq$  directive:

```
>>> clearZCML()
>>> runSnippet('''
... <adapter
... for="zope.component.testfiles.components.IContent"
... provides="zope.component.testfiles.adapter.I1"
... factory="zope.component.testfiles.adapter.A1"
... trusted="yes"
... />''')
```
With an unproxied object, it's business as usual:

```
\Rightarrow \Rightarrow \circ \circ = Content()
>>> type(I1(ob)) is A1
True
```
With a security-proxied object, however, we get a security-proxied adapter:

```
>>> p = ProxyFactory(ob)
\Rightarrow a = I1(p)
>>> type(a)
<... 'zope.security...proxy...Proxy...'>
```
While the adapter is security-proxied, the object it adapts is now proxy-free. The adapter has umlimited access to it:

```
>>> a = removeSecurityProxy(a)
>>> type(a) is A1
True
```

```
>>> a.context[0] is ob
True
```
We can also protect the trusted adapter with a permission:

```
>>> clearZCML()
>>> XMLConfig('meta.zcml', zope.security)()
>>> runSnippet('''
... <permission
... id="y.x"
... title="XY"
... description="Allow XY."
... />
... <adapter
... for="zope.component.testfiles.components.IContent"
... provides="zope.component.testfiles.adapter.I1"
... factory="zope.component.testfiles.adapter.A1"
... permission="y.x"
... trusted="yes"
... />''')
```
Again, with an unproxied object, it's business as usual:

```
>>> ob = Content()
>>> type(I1(ob)) is A1
True
```
With a security-proxied object, we again get a security-proxied adapter:

```
>>> p = ProxyFactory(ob)
\Rightarrow a = I1(p)
>>> type(a)
<... 'zope.security...proxy...Proxy...'>
```
Since we protected the adapter with a permission, we now encounter a location proxy behind the security proxy:

```
>>> a = removeSecurityProxy(a)
>>> type(a)
<class 'zope.location.location.LocationProxy'>
>>> a.context[0] is ob
True
```
There's one exception to all of this: When you use the public permission (zope.Public), there will be no location proxy:

```
>>> clearZCML()
>>> runSnippet('''
... <adapter
... for="zope.component.testfiles.components.IContent"
... provides="zope.component.testfiles.adapter.I1"
... factory="zope.component.testfiles.adapter.A1"
... permission="zope.Public"
... trusted="yes"
... />''')
>>> ob = Content()
```

```
>>> p = ProxyFactory(ob)
\Rightarrow a = I1(p)
>>> type(a)
<... 'zope.security...proxy...Proxy...'>
>>> a = removeSecurityProxy(a)
>>> type(a) is A1
True
```
We can also explicitply pass the locate argument to make sure we get location proxies:

```
>>> clearZCML()
>>> runSnippet('''
... <adapter
... for="zope.component.testfiles.components.IContent"
... provides="zope.component.testfiles.adapter.I1"
... factory="zope.component.testfiles.adapter.A1"
... trusted="yes"
... locate="yes"
... />''')
>>> ob = Content()
>>> p = ProxyFactory(ob)
\Rightarrow a = I1(p)
>>> type(a)
<... 'zope.security...proxy...Proxy...'>
>>> a = removeSecurityProxy(a)
>>> type(a)
<class 'zope.location.location.LocationProxy'>
```
# **7.2 subscriber**

With the  $\leq$ subscriber  $\geq$  directive you can register subscription adapters or event subscribers with the adapter registry. Consider this very typical example of a <subscriber  $\triangleright$  directive:

```
>>> clearZCML()
>>> runSnippet('''
... <subscriber
... provides="zope.component.testfiles.adapter.IS"
... factory="zope.component.testfiles.adapter.A3"
... for="zope.component.testfiles.components.IContent
... zope.component.testfiles.adapter.I1"
... />''')
>>> content = Content()
\Rightarrow \ge \ge \frac{1}{2} \le \frac{1}{2} \le>>> subscribers = zope.component.subscribers((content, a1), IS)
>>> a3 = subscribers[0]
>>> a3.__class__ is A3
True
>>> a3.context == (content, a1)
True
```
Note how ZCML provides some additional information when registering components, such as the ZCML filename and line numbers:

```
>>> sm = zope.component.getSiteManager()
>>> doc = [reg.info for reg in sm.registeredSubscriptionAdapters()
... if reg.provided is IS][0]
>>> print(doc)
File "<string>", line 4.2-9.8
 Could not read source.
```
The "fun" behind subscription adapters/subscribers is that when several ones are declared for the same for/provides, they are all found. With regular adapters, the most specific one (and in doubt the one registered last) wins. Consider these two subscribers:

```
>>> clearZCML()
>>> runSnippet('''
... <subscriber
... provides="zope.component.testfiles.adapter.IS"
... factory="zope.component.testfiles.adapter.A3"
... for="zope.component.testfiles.components.IContent
... zope.component.testfiles.adapter.I1"
... />
... <subscriber
... provides="zope.component.testfiles.adapter.IS"
... factory="zope.component.testfiles.adapter.A2"
... for="zope.component.testfiles.components.IContent
... zope.component.testfiles.adapter.I1"
... />''')
>>> subscribers = zope.component.subscribers((content, a1), IS)
>>> len(subscribers)
2
>>> sorted([a.__class__.__name__ for a in subscribers])
['A2', 'A3']
```
### **7.2.1 Declaring for and provides in Python**

Like the <adapter /> directive, the <subscriber /> directive can figure out from the in-line Python declaration (using zope.component.adapts() or zope.component.adapter()) what the subscriber should be registered for:

```
>>> clearZCML()
>>> runSnippet('''
... <subscriber
... factory="zope.component.testfiles.adapter.A3"
... />''')
>>> content = Content()
\Rightarrow a2 = A2()
>>> subscribers = zope.component.subscribers((content, a1, a2), I3)
>>> a3 = subscribers[0]
>>> a3.__class__ is A3
True
>>> a3.context == (content, a1, a2)
True
```
In the same way the directive can figure out what a subscriber provides:

```
>>> clearZCML()
>>> runSnippet('''
... <subscriber handler="zope.component.testfiles.adapter.A3" />''')
>>> sm = zope.component.getSiteManager()
>>> a3 = sm.adapters.subscriptions((IContent, I1, I2), None)[0]
>>> a3 is A3
True
```
A not so common edge case is declaring subscribers directly for classes, not for interfaces. For example:

```
>>> clearZCML()
>>> runSnippet('''
... <subscriber
... for="zope.component.testfiles.components.Content"
... provides="zope.component.testfiles.adapter.I1"
... factory="zope.component.testfiles.adapter.A1"
... />''')
>>> subs = list(zope.component.subscribers((Content(),), I1))
>>> isinstance(subs[0], A1)
True
```
This time, any object providing IContent won't work if it's not an instance of the Content class:

```
>>> list(zope.component.subscribers((MyContent(),), I1))
[]
```
### **7.2.2 Protected subscribers**

Subscribers can also be protected with a permission. First we have to define a permission for which we'll have to register the <permission /> directive:

```
>>> clearZCML()
>>> XMLConfig('meta.zcml', zope.security)()
>>> runSnippet('''
... <permission
... id="y.x"
... title="XY"
... description="Allow XY."
... />
... <subscriber
... provides="zope.component.testfiles.adapter.IS"
... factory="zope.component.testfiles.adapter.A3"
... for="zope.component.testfiles.components.IContent
... zope.component.testfiles.adapter.I1"
... permission="y.x"
... />''')
>>> subscribers = zope.component.subscribers((content, a1), IS)
>>> a3 = subscribers[0]
>>> a3.__class__ is A3
True
>>> type(a3)
```

```
<class 'zope.location.location.LocationProxy'>
>>> a3.context == (content, a1)
True
```
### **7.2.3 Trusted subscribers**

Like trusted adapters, trusted subscribers are subscribers that are trusted to do anything with the objects they are given so that these objects are not security-proxied. In analogy to the <adapter /> directive, they are registered using the trusted argument to the <subscriber /> directive:

```
>>> clearZCML()
>>> runSnippet('''
... <subscriber
... provides="zope.component.testfiles.adapter.IS"
... factory="zope.component.testfiles.adapter.A3"
... for="zope.component.testfiles.components.IContent
... zope.component.testfiles.adapter.I1"
... trusted="yes"
... />''')
```
With an unproxied object, it's business as usual:

```
>>> subscribers = zope.component.subscribers((content, a1), IS)
>>> a3 = subscribers[0]
>>> a3.__class__ is A3
True
>>> a3.context == (content, a1)
True
>>> type(a3) is A3
True
```
Now with a proxied object. We will see that the subscriber has unproxied access to it, but the subscriber itself is proxied:

```
>>> p = ProxyFactory(content)
>>> a3 = zope.component.subscribers((p, a1), IS)[0]
>>> type(a3)
<... 'zope.security...proxy...Proxy...'>
```
There's no location proxy behind the security proxy:

```
>>> removeSecurityProxy(a3).context[0] is content
True
>>> type(removeSecurityProxy(a3)) is A3
True
```
If you want the trusted subscriber to be located, you'll also have to use the locate argument:

```
>>> clearZCML()
>>> runSnippet('''
... <subscriber
... provides="zope.component.testfiles.adapter.IS"
... factory="zope.component.testfiles.adapter.A3"
... for="zope.component.testfiles.components.IContent
```

```
... zope.component.testfiles.adapter.I1"
... trusted="yes"
... locate="yes"
... />''')
```
Again, it's business as usual with an unproxied object:

```
>>> subscribers = zope.component.subscribers((content, a1), IS)
>>> a3 = subscribers[0]
>>> a3.__class__ is A3
True
>>> a3.context == (content, a1)
True
>>> type(a3) is A3
True
```
With a proxied object, we again get a security-proxied subscriber:

```
>>> p = ProxyFactory(content)
>>> a3 = zope.component.subscribers((p, a1), IS)[0]
>>> type(a3)
<... 'zope.security...proxy...Proxy...'>
>>> removeSecurityProxy(a3).context[0] is content
True
```
However, thanks to the locate argument, we now have a location proxy behind the security proxy:

```
>>> type(removeSecurityProxy(a3))
<class 'zope.location.location.LocationProxy'>
```
### **7.2.4 Event subscriber (handlers)**

Sometimes, subscribers don't need to be adapters that actually provide anything. It's enough that a callable is called for a certain event.

```
>>> clearZCML()
>>> runSnippet('''
... <subscriber
... for="zope.component.testfiles.components.IContent
... zope.component.testfiles.adapter.I1"
... handler="zope.component.testfiles.adapter.Handler"
... />''')
```
In this case, simply getting the subscribers is enough to invoke them:

```
>>> list(zope.component.subscribers((content, a1), None))
\lceil]
>>> content.args == ((a1,),)
True
```
# **7.3 utility**

Apart from adapters (and subscription adapters), the Component Architecture knows a second kind of component: utilities. They are registered using the <utility /> directive.

Before we register the first test utility, we can verify that utility lookup doesn't work yet:

```
>>> clearZCML()
>>> zope.component.queryUtility(IApp) is None
True
```
Then we register the utility:

```
>>> runSnippet('''
... <utility
... component="zope.component.testfiles.components.comp"
... provides="zope.component.testfiles.components.IApp"
... />''')
>>> zope.component.getUtility(IApp) is comp
True
```
Like adapters, utilities can also have names. There can be more than one utility registered for a certain interface, as long as they each have a different name.

First, we make sure that there's no utility yet:

```
>>> clearZCML()
>>> zope.component.queryUtility(IApp, 'test') is None
True
```
Then we register it:

```
>>> runSnippet('''
... <utility
... component="zope.component.testfiles.components.comp"
... provides="zope.component.testfiles.components.IApp"
... name="test"
... />''')
>>> zope.component.getUtility(IApp, 'test') is comp
True
```
Utilities can also be registered from a factory. In this case, the ZCML handler calls the factory (without any arguments) and registers the returned value as a utility. Typically, you'd pass a class for the factory:

```
>>> clearZCML()
>>> zope.component.queryUtility(IApp) is None
True
>>> runSnippet('''
... <utility
... factory="zope.component.testfiles.components.Comp"
... provides="zope.component.testfiles.components.IApp"
... />''')
>>> zope.component.getUtility(IApp).__class__ is Comp
True
```
### **7.3.1 Declaring provides in Python**

Like other directives,  $\lt$ utility  $\gt$  can also figure out which interface a utility provides from the Python declaration:

```
>>> clearZCML()
>>> zope.component.queryUtility(IApp) is None
True
>>> runSnippet('''
... <utility component="zope.component.testfiles.components.comp" />''')
>>> zope.component.getUtility(IApp) is comp
True
```
It won't work if the component that is to be registered doesn't provide anything:

```
>>> clearZCML()
>>> runSnippet('''
... <utility component="zope.component.testfiles.adapter.a4" />''')
Traceback (most recent call last):
   ...
ZopeXMLConfigurationError: File "<string>", line 4.2-4.61
     TypeError: Missing 'provides' attribute
```
Or if more than one interface is provided (then the ZCML directive handler doesn't know under which the utility should be registered):

```
>>> clearZCML()
>>> runSnippet('''
... <utility component="zope.component.testfiles.adapter.a5" />''')
Traceback (most recent call last):
   ...
ZopeXMLConfigurationError: File "<string>", line 4.2-4.61
      TypeError: Missing 'provides' attribute
```
We can repeat the same drill for utility factories:

```
>>> clearZCML()
>>> runSnippet('''
... <utility factory="zope.component.testfiles.components.Comp" />''')
>>> zope.component.getUtility(IApp).__class__ is Comp
True
>>> runSnippet('''
... <utility factory="zope.component.testfiles.adapter.A4" />''')
Traceback (most recent call last):
  ...
ZopeXMLConfigurationError: File "<string>", line 4.2-4.59
     TypeError: Missing 'provides' attribute
>>> clearZCML()
>>> runSnippet('''
     ... <utility factory="zope.component.testfiles.adapter.A5" />''')
Traceback (most recent call last):
   ...
ZopeXMLConfigurationError: File "<string>", line 4.2-4.59
      TypeError: Missing 'provides' attribute
```
### **7.3.2 Declaring name in Python**

Let's now register a utility that has a name specified in Python:

```
>>> runSnippet('''
... <utility component="zope.component.testfiles.components.comp4" />''')
>>> from zope.component.testfiles.components import comp4
>>> zope.component.getUtility(IApp, name='app') is comp4
True
```

```
>>> runSnippet('''
      ... <utility factory="zope.component.testfiles.components.Comp4" />''')
```

```
>>> zope.component.getUtility(IApp, name='app') is comp4
False
>>> zope.component.getUtility(IApp, name='app').__class__
<class 'zope.component.testfiles.components.Comp4'>
```
## **7.3.3 Protected utilities**

TODO:

```
def testProtectedUtility(self):
    """Test that we can protect a utility.
    Also:
    Check that multiple configurations for the same utility and
    don't interfere.
    "''"self.assertEqual(zope.component.queryUtility(IV), None)
    xmlconfig(StringIO(template % (
        \mathbf{r} \mathbf{r}<permission id="tell.everyone" title="Yay" />
        <utility
          component="zope.component.testfiles.components.comp"
          provides="zope.component.testfiles.components.IApp"
          permission="tell.everyone"
          />
        <permission id="top.secret" title="shhhh" />
        <utility
          component="zope.component.testfiles.components.comp"
          provides="zope.component.testfiles.components.IAppb"
          permission="top.secret"
          />
        \mathbf{r}^{\top}\mathbf{r}^{\top}\mathbf{r})))
    utility = ProxyFactory(zope.component.getUtility(IApp))
    items = getTestProxyItems(utility)
    self.assertEqual(items, [('a', 'tell.everyone'),
                               ('f', 'tell.everyone')
                               ])
    self.assertEqual(removeSecurityProxy(utility), comp)
```

```
def testUtilityUndefinedPermission(self):
    config = StringIO(template % (
          \mathbf{r} \mathbf{r} \mathbf{r}<utility
          component="zope.component.testfiles.components.comp"
           provides="zope.component.testfiles.components.IApp"
          permission="zope.UndefinedPermission"
          />
         \mathbf{r}))
    self.assertRaises(ValueError, xmlconfig, config,
                        testing=1)
```
## **7.4 interface**

The <interface /> directive lets us register an interface. Interfaces are registered as named utilities. We therefore needn't go though all the lookup details again, it is sufficient to see whether the directive handler emits the right actions.

First we provide a stub configuration context:

```
>>> import re, pprint
>>> try:
... from cStringIO import StringIO
... except ImportError:
... from io import StringIO
>>> atre = re.compile(' at [0-9a-fA-Fx]+')
>>> class Context(object):
... actions = ()
... def action(self, discriminator, callable, args):
... self.actions += ((discriminator, callable, args), )
... def __repr__(self):
... stream = StringIO()
... pprinter = pprint.PrettyPrinter(stream=stream, width=60)
... pprinter.pprint(self.actions)
... r = stream.getvalue()
... return (u''.join(atre.split(r))).strip()
>>> context = Context()
```
Then we provide a test interface that we'd like to register:

```
>>> from zope.interface import Interface
>>> class I(Interface):
... pass
```
It doesn't yet provide ITestType:

```
>>> from zope.component.tests.examples import ITestType
>>> ITestType.providedBy(I)
False
```
However, after calling the directive handler. . .

```
>>> from zope.component.zcml import interface
>>> interface(context, I, ITestType)
>>> context
((None,
 <function provideInterface>,
 ('',<InterfaceClass ....I>,
  <InterfaceClass zope.component.tests.examples.ITestType>)),)
```
. . . it does provide ITestType:

```
>>> from zope.interface.interfaces import IInterface
>>> ITestType.extends(IInterface)
True
>>> IInterface.providedBy(I)
True
```
# CHAPTER 8

# Package configuration

The zope.component package provides a ZCML file that configures some basic event handlers.

```
>>> from zope.configuration.xmlconfig import XMLConfig
>>> import zope.component
>>> from zope.component import event
>>> from zope.component import registry
>>> XMLConfig('configure.zcml', zope.component)()
>>> gsm = zope.component.getGlobalSiteManager()
>>> registered = list(gsm.registeredHandlers())
>>> len(registered)
5
>>> handlers = [x.handler for x in registered]
>>> event.objectEventNotify in handlers
True
>>> registry.dispatchUtilityRegistrationEvent in handlers
True
>>> registry.dispatchAdapterRegistrationEvent in handlers
True
>>> registry.dispatchSubscriptionAdapterRegistrationEvent in handlers
True
>>> registry.dispatchHandlerRegistrationEvent in handlers
True
```
# CHAPTER<sup>9</sup>

## zope.component.hooks: The current component registry

There can be any number of component registries in an application. One of them is the global component registry, and there is also the concept of a currently used component registry. Component registries other than the global one are associated with objects called sites. The zope.component.hooks module provides an API to set and access the current site as well as manipulate the adapter hook associated with it.

zope.component.hooks.**getSite**()

As long as we haven't set a site, none is being considered current:

```
>>> from zope.component.hooks import getSite
>>> print(getSite())
None
```
We can also ask for the current component registry (aka site manager historically); it will return the global one if no current site is set:

zope.component.hooks.**getSiteManager**(*context=None*)

A special hook for getting the site manager.

Here we take the currently set site into account to find the appropriate site manager.

```
>>> from zope.component.hooks import getSiteManager
>>> getSiteManager()
<BaseGlobalComponents base>
```
Let's set a site now. A site has to be an object that provides the getSiteManager method, which is specified by [zope.component.interfaces.IPossibleSite](#page-82-0):

zope.component.hooks.**setSite**(*site=None*)

```
>>> from zope.interface.registry import Components
>>> class Site(object):
... def __init__(self):
... self.registry = Components('components')
... def getSiteManager(self):
```
**... return** self.registry

(continued from previous page)

```
>>> from zope.component.hooks import setSite
>>> site1 = Site()
>>> setSite(site1)
```
After this, the newly set site is considered the currently active one:

```
>>> getSite() is site1
True
>>> getSiteManager() is site1.registry
True
```
If we set another site, that one will be considered current:

```
>>> site2 = Site()
>>> site2.registry is not site1.registry
True
>>> setSite(site2)
>>> getSite() is site2
True
>>> getSiteManager() is site2.registry
True
```
However, the default  $zope$ . component.  $qetsiteManager$  function isn't yet aware of this:

**>>> from zope.component import** getSiteManager **as** global\_getSiteManager **>>>** global\_getSiteManager() <BaseGlobalComponents base>

To integrate that with the notion of the current site, we need to call setHooks:

```
zope.component.hooks.setHooks()
    zope.component.getSiteManager and interface adaptation respect the current site.
```
Most applications will want to be sure te call this early in their startup sequence. Test code that uses these APIs should also arrange to call this.

See also:

[zope.component.testlayer](#page-70-0)

```
>>> from zope.component.hooks import setHooks
>>> setHooks()
>>> getSiteManager() is site2.registry
True
>>> global_getSiteManager() is site2.registry
True
```
This can be reversed using resetHooks:

zope.component.hooks.**resetHooks**()

Reset [zope.component.getSiteManager](#page-83-0) and interface adaptation to their original implementations that are unaware of the current site.

Use caution when calling this; most code will not need to call this. If code using the global API executes following this, it will most likely use the base global component registry instead of a site-specific registry it was expected. This can lead to failures in adaptation and utility lookup.

```
>>> from zope.component.hooks import resetHooks
>>> resetHooks()
>>> global_getSiteManager()
<BaseGlobalComponents base>
```
Finally we can unset the site and the global component registry is used again:

```
>>> setSite()
>>> print(getSite())
None
>>> getSiteManager()
<BaseGlobalComponents base>
```
# **9.1 Context manager**

There also is a context manager for setting the site, which is especially useful when writing tests:

zope.component.hooks.**site**(*site*) → None Context manager that sets *site* as the current site for the duration of the with body.

```
>>> import zope.component.hooks
>>> print(getSite())
None
>>> with zope.component.hooks.site(site2):
... getSite() is site2
True
>>> print(getSite())
None
```
The site is properly restored even if the body of the with statement raises an exception:

```
>>> print(getSite())
None
>>> with zope.component.hooks.site(site2):
... getSite() is site2
... raise ValueError('An error in the body')
Traceback (most recent call last):
   ...
ValueError: An error in the body
>>> print(getSite())
None
```
# CHAPTER 10

<span id="page-70-0"></span>zope.component.testlayer: Test Layers

zope.component.testlayer defines two things:

- a [LayerBase](#page-70-1) that makes it easier and saner to use zope.testing's test layers.
- a  $ZCMLFi$  lelayer which lets you implement a layer that loads up some ZCML.

## **10.1 LayerBase**

```
class zope.component.testlayer.LayerBase(package, name=None)
    object
```
Sane layer base class.

zope.testing implements an advanced mechanism so that layer setUp, tearDown, testSetUp and testTearDown code gets called in the right order. These methods are supposed to be @classmethods and should not use super() as the test runner is supposed to take care of that.

In practice, this mechanism turns out not to be useful and overcomplicated. It becomes difficult to pass information into layers (such as a ZCML file to load), because the only way to pass in information is to subclass, and subclassing these layers leads to a range of interactions that is hard to reason about.

We'd rather just use Python and the super mechanism, as we know how to reason about that. This base class is a hack to make this possible.

The hack requires us to set \_\_bases\_\_, \_\_module\_\_ and \_\_name\_\_. This fools zope.testing into thinking that this layer instance is a class it can work with.

It'd be better if zope.testing just called a minimal API and didn't try to be fancy. Fancy layer inheritance mechanisms can then be implemented elsewhere if people want to. But unfortunately it does implement a fancy mechanism and we need to fool it.

We check whether our LayerBase can be used to create layers of our own. We do this simply by subclassing:

```
>>> from zope.component.testlayer import LayerBase
>>> class OurLayer(LayerBase):
... def setUp(self):
... super(OurLayer, self).setUp()
... print("setUp called")
... def tearDown(self):
... super(OurLayer, self).tearDown()
... print("tearDown called")
... def testSetUp(self):
... super(OurLayer, self).testSetUp()
... print("testSetUp called")
... def testTearDown(self):
... super(OurLayer, self).testTearDown()
... print("testTearDown called")
```
Note that if we wanted to ensure that the methods of the superclass were called we have to use super(). In this case we actually wouldn't need to, as these methods do nothing at all, but we just ensure that they are there in the first place.

Let's instantiate our layer. We need to supply it with the package the layer is defined in:

```
>>> import zope.component
>>> layer = OurLayer(zope.component)
```
Now we run some tests with this layer:

```
>>> import unittest
>>> class TestCase(unittest.TestCase):
... layer = layer
...
... def testFoo(self):
... print("testFoo")
>>> suite = unittest.TestSuite()
>>> suite.addTest(unittest.makeSuite(TestCase))
>>> from zope.testrunner.runner import Runner
>>> runner = Runner(args=[], found_suites=[suite])
>>> succeeded = runner.run()
Running zope.component.OurLayer tests:
 Set up zope.component.OurLayer setUp called
in ... seconds.
testSetUp called
testFoo
testTearDown called
 Ran 1 tests with 0 failures, 0 errors and 0 skipped in ... seconds.
Tearing down left over layers:
  Tear down zope.component.OurLayer tearDown called
in ... seconds.
```
# **10.2 ZCMLFileLayer**

<span id="page-71-0"></span>**class** zope.component.testlayer.**ZCMLFileLayer**(*package*, *zcml\_file='ftesting.zcml'*, *name=None*, *features=None*) Bases: zope.component.testlayer.ZCMLLayerBase

This layer can be used to run tests with a ZCML file loaded.

The ZCML file is assumed to include sufficient (meta)configuration so that it can be interpreted itself. I.e. to
create a ZCMLLayer based on another ZCMLLayer's ZCML, just use a ZCML include statement in your own ZCML to load it.

We now want a layer that loads up some ZCML from a file. The default is ftesting.zcml, but here we'll load a test testlayer.zcml. We can also choose to provide extra ZCML features that are used [to conditionally control](http://zopeconfiguration.readthedocs.io/en/latest/narr.html#making-specific-directives-conditional) [processing of certain directives](http://zopeconfiguration.readthedocs.io/en/latest/narr.html#making-specific-directives-conditional) (here we use "devmode", a common condition for controlling development options like debugging output).

```
>>> from zope.component.testlayer import ZCMLFileLayer
>>> import zope.component.testfiles
>>> zcml_file_layer = ZCMLFileLayer(
... zope.component.testfiles,
... 'testlayer.zcml',
... features=["devmode"])
>>> class TestCase(unittest.TestCase):
... layer = zcml_file_layer
...
... def testFoo(self):
... # The feature was registered
... self.assertTrue(self.layer.context.hasFeature('devmode'))
... # we should now have the adapter registered
... from zope import component
... from zope.component.testfiles import components
... self.assertIsInstance(
... components.IApp2(components.content), components.Comp2)
```
Since the ZCML sets up an adapter, we expect the tests to pass:

```
>>> suite = unittest.TestSuite()
>>> suite.addTest(unittest.makeSuite(TestCase))
>>> runner = Runner(args=[], found_suites=[suite])
>>> succeeded = runner.run()
Running zope.component.testfiles.ZCMLFileLayer tests:
 Set up zope.component.testfiles.ZCMLFileLayer in ... seconds.
Ran 1 tests with 0 failures, 0 errors and 0 skipped in ... seconds.
Tearing down left over layers:
  Tear down zope.component.testfiles.ZCMLFileLayer in ... seconds.
```
# CHAPTER 11

## zope.component API Reference

## **11.1 zope.component: Module-level functions**

This document provides a summary of the APIs available directly from zope.component. For more details, see the remaining documentation.

Zope 3 Component Architecture

This module provides an implementation of *[IComponentArchitecture](#page-79-0)*, using the current site.

This module also provides an implementation of *[IComponentRegistrationConvenience](#page-81-0)* using the [global](#page-0-0) [site manager.](#page-0-0)

**class** zope.component.**adapter**(*\*interfaces*) Bases: [object](https://docs.python.org/3/library/functions.html#object)

Decorator that declares that the decorated object adapts the given *interfaces*.

This is commonly used in conjunction with [zope.interface.implementer](https://zopeinterface.readthedocs.io/en/latest/api/declarations.html#zope.interface.implementer) to declare what adapting the *interfaces* will provide.

zope.component.**queryUtility**(*interface*, *name="*, *default=None*, *context=None*) Look for the utility that provides *interface*

Returns the nearest utility to the *context* that implements the specified interface. If one is not found, returns *default*.

See also:

Function [queryUtility](#page-85-0) for notes, and [IComponentArchitecture](#page-79-0) for the defining interface.

zope.component.**getAdapterInContext**(*object*, *interface*, *context*) Get a special adapter to an interface for an object

Note: This method should only be used if a custom context needs to be provided to provide custom component lookup. Otherwise, call the interface, as in:

interface(object)

Returns an adapter that can adapt object to interface. If a matching adapter cannot be found, raises [ComponentLookupError](https://zopeinterface.readthedocs.io/en/latest/api/components.html#zope.interface.interfaces.ComponentLookupError).

If the object has a \_\_conform\_\_ method, this method will be called with the requested interface. If the method returns a non-None value, that value will be returned. Otherwise, if the object already implements the interface, the object will be returned.

### See also:

Function  $getAdapterInContext$  for notes, and  $IComponentArchitecture$  for the defining interface.

### zope.component.**handle**(*\*objects*)

Call all of the handlers for the given objects

Handlers are subscription adapter factories that don't produce anything. They do all of their work when called. Handlers are typically used to handle events.

#### See also:

Function [handle](#page-97-0) for notes, and *[IComponentArchitecture](#page-79-0)* for the defining interface.

### zope.component.**getGlobalSiteManager**()

Return the global site manager.

This function should never fail and always return an object that provides zope.interface.interfaces. IComponents.

### See also:

Function [getGlobalSiteManager](#page-83-0) for notes, and [IComponentArchitecture](#page-79-0) for the defining interface.

## zope.component.**getAdapters**(*objects*, *provided*, *context=None*)

Look for all matching adapters to a provided interface for objects

Return a list of adapters that match. If an adapter is named, only the most specific adapter of a given name is returned.

### See also:

Function [getAdapters](#page-96-0) for notes, and *[IComponentArchitecture](#page-79-0)* for the defining interface.

```
zope.component.queryAdapterInContext(object, interface, context, default=None)
     Look for a special adapter to an interface for an object
```
Note: This method should only be used if a custom context needs to be provided to provide custom component lookup. Otherwise, call the interface, as in:

interface(object, default)

Returns an adapter that can adapt object to interface. If a matching adapter cannot be found, returns the default.

If the object has a \_\_conform\_\_ method, this method will be called with the requested interface. If the method returns a non-None value, that value will be returned. Otherwise, if the object already implements the interface, the object will be returned.

See also:

Function [queryAdapterInContext](#page-90-1) for notes, and [IComponentArchitecture](#page-79-0) for the defining interface.

zope.component.**queryNextUtility**(*context*, *interface*, *name="*, *default=None*) Query for the next available utility.

Find the next available utility providing *interface* and having the specified name. If no utility was found, return the specified *default* value.

See also:

Function [queryNextUtility](#page-87-0) for notes, and [IComponentArchitecture](#page-79-0) for the defining interface.

zope.component.**getUtility**(*interface*, *name="*, *context=None*) Get the utility that provides interface

Returns the nearest utility to the context that implements the specified interface. If one is not found, raises [ComponentLookupError](https://zopeinterface.readthedocs.io/en/latest/api/components.html#zope.interface.interfaces.ComponentLookupError).

### See also:

Function  $q$ etUtility for notes, and [IComponentArchitecture](#page-79-0) for the defining interface.

zope.component.**getUtilitiesFor**(*interface*, *context=None*)

Return the utilities that provide an interface

An iterable of utility name-value pairs is returned.

### See also:

Function [getUtilitiesFor](#page-86-0) for notes, and [IComponentArchitecture](#page-79-0) for the defining interface.

zope.component.**subscribers**(*objects*, *interface*, *context=None*) Get subscribers

Subscribers are returned that provide the provided interface and that depend on and are computed from the sequence of required objects.

### See also:

Function [subscribers](#page-96-1) for notes, and [IComponentArchitecture](#page-79-0) for the defining interface.

zope.component.**getAdapter**(*object*, *interface=<InterfaceClass zope.interface.Interface>*, *name=u"*, *context=None*)

Get a named adapter to an interface for an object

Returns an adapter that can adapt object to interface. If a matching adapter cannot be found, raises [ComponentLookupError](https://zopeinterface.readthedocs.io/en/latest/api/components.html#zope.interface.interfaces.ComponentLookupError).

### See also:

Function [getAdapter](#page-92-0) for notes, and *[IComponentArchitecture](#page-79-0)* for the defining interface.

zope.component.**getFactoriesFor**(*interface*, *context=None*)

Return a tuple (name, factory) of registered factories that create objects which implement the given interface.

### See also:

Function [getFactoriesFor](#page-98-0) for notes, and [IComponentArchitecture](#page-79-0) for the defining interface.

zope.component.**queryMultiAdapter**(*objects*, *interface=<InterfaceClass zope.interface.Interface>*, *name=u"*, *default=None*, *context=None*)

Look for a multi-adapter to an interface for objects

Returns a multi-adapter that can adapt objects to interface. If a matching adapter cannot be found, returns the default.

The name consisting of an empty string is reserved for unnamed adapters. The unnamed adapter methods will often call the named adapter methods with an empty string for a name.

### See also:

Function [queryMultiAdapter](#page-95-0) for notes, and *[IComponentArchitecture](#page-79-0)* for the defining interface.

zope.component.**getNextUtility**(*context*, *interface*, *name="*)

Get the next available utility.

If no utility was found, a [ComponentLookupError](https://zopeinterface.readthedocs.io/en/latest/api/components.html#zope.interface.interfaces.ComponentLookupError) is raised.

### See also:

Function [getNextUtility](#page-87-1) for notes, and [IComponentArchitecture](#page-79-0) for the defining interface.

zope.component.**getFactoryInterfaces**(*name*, *context=None*) Get interfaces implemented by a factory

Finds the factory of the given name that is nearest to the context, and returns the interface or interface tuple that object instances created by the named factory will implement.

### See also:

Function [getFactoryInterfaces](#page-97-1) for notes, and [IComponentArchitecture](#page-79-0) for the defining interface.

zope.component.**getMultiAdapter**(*objects*, *interface=<InterfaceClass zope.interface.Interface>*,

*name=u"*, *context=None*)

Look for a multi-adapter to an *interface* for an *objects*

Returns a multi-adapter that can adapt *objects* to *interface*. If a matching adapter cannot be found, raises [ComponentLookupError](https://zopeinterface.readthedocs.io/en/latest/api/components.html#zope.interface.interfaces.ComponentLookupError).

The name consisting of an empty string is reserved for unnamed adapters. The unnamed adapter methods will often call the named adapter methods with an empty string for a name.

### See also:

Function [getMultiAdapter](#page-94-0) for notes, and [IComponentArchitecture](#page-79-0) for the defining interface.

### zope.component.**getAllUtilitiesRegisteredFor**(*interface*, *context=None*)

Return all registered utilities for an interface

This includes overridden utilities.

An iterable of utility instances is returned. No names are returned.

### See also:

Function [getAllUtilitiesRegisteredFor](#page-86-1) for notes, and [IComponentArchitecture](#page-79-0) for the defining interface.

### zope.component.**createObject**(*\_\_factory\_name*, *\*args*, *\*\*kwargs*)

Create an object using a factory

Finds the named factory in the current site and calls it with the given arguments. If a matching factory cannot be found raises [ComponentLookupError](https://zopeinterface.readthedocs.io/en/latest/api/components.html#zope.interface.interfaces.ComponentLookupError). Returns the created object.

A context keyword argument can be provided to cause the factory to be looked up in a location other than the current site. (Of course, this means that it is impossible to pass a keyword argument named "context" to the factory.

### See also:

Function [createObject](#page-97-2) for notes, and [IComponentArchitecture](#page-79-0) for the defining interface.

zope.component.**queryAdapter**(*object*, *interface=<InterfaceClass zope.interface.Interface>*, *name=u"*, *default=None*, *context=None*)

Look for a named adapter to an interface for an object

Returns an adapter that can adapt object to interface. If a matching adapter cannot be found, returns the default.

See also:

Function [queryAdapter](#page-92-1) for notes, and *[IComponentArchitecture](#page-79-0)* for the defining interface.

zope.component.**provideAdapter**(*factory*, *adapts=None*, *provides=None*, *name=u"*) Register an adapter globally

An adapter is registered to provide an interface with a name for some number of object types. If a factory implements only one interface, then the provides argument can be omitted and the provided interface will be used. (In this case, a provides argument can still be provided to provide a less specific interface.)

If the factory has an adapts declaration, then the adapts argument can be omitted and the declaration will be used. (An adapts argument can be provided to override the declaration.)

### See also:

Function [provideAdapter](#page-89-0) for notes, and [IComponentRegistrationConvenience](#page-81-0) for the defining interface.

zope.component.**provideUtility**(*component*, *provides=None*, *name=u"*)

Register a utility globally

A utility is registered to provide an interface with a name. If a component provides only one interface, then the provides argument can be omitted and the provided interface will be used. (In this case, provides argument can still be provided to provide a less specific interface.)

See also:

Function [provideUtility](#page-84-1) for notes, and [IComponentRegistrationConvenience](#page-81-0) for the defining interface.

zope.component.**provideSubscriptionAdapter**(*factory*, *adapts=None*, *provides=None*) Register a subscription adapter

A subscription adapter is registered to provide an interface for some number of object types. If a factory implements only one interface, then the provides argument can be omitted and the provided interface will be used. (In this case, a provides argument can still be provided to provide a less specific interface.)

If the factory has an adapts declaration, then the adapts argument can be omitted and the declaration will be used. (An adapts argument can be provided to override the declaration.)

### See also:

Function [provideSubscriptionAdapter](#page-89-1) for notes, and [IComponentRegistrationConvenience](#page-81-0) for the defining interface.

zope.component.**provideHandler**(*factory*, *adapts=None*)

Register a handler

Handlers are subscription adapter factories that don't produce anything. They do all of their work when called. Handlers are typically used to handle events.

If the handler has an adapts declaration, then the adapts argument can be omitted and the declaration will be used. (An adapts argument can be provided to override the declaration.)

### See also:

Function [provideHandler](#page-89-2) for notes, and [IComponentRegistrationConvenience](#page-81-0) for the defining interface.

zope.component.**adaptedBy**(*ob*) Return the *interfaces* that *ob* will adapt, as declared by [adapter](#page-97-3).

## **11.2 Interface Definitions**

### Component and Component Architecture Interfaces

The [IComponentArchitecture](#page-79-0) and [IComponentRegistrationConvenience](#page-81-0) interfaces are provided by zope.component directly.

### <span id="page-79-0"></span>**interface** zope.component.interfaces.**IComponentArchitecture**

The Component Architecture is defined by two key components: Adapters and Utiltities. Both are managed by site managers. All other components build on top of them.

**queryUtility**(*interface*, *name="*, *default=None*, *context=None*) Look for the utility that provides *interface*

Returns the nearest utility to the *context* that implements the specified interface. If one is not found, returns *default*.

**queryMultiAdapter**(*objects*, *interface=<InterfaceClass zope.interface.Interface>*, *name=u"*, *default=None*, *context=None*)

Look for a multi-adapter to an interface for objects

Returns a multi-adapter that can adapt objects to interface. If a matching adapter cannot be found, returns the default.

The name consisting of an empty string is reserved for unnamed adapters. The unnamed adapter methods will often call the named adapter methods with an empty string for a name.

### **getAdapterInContext**(*object*, *interface*, *context*)

Get a special adapter to an interface for an object

Note: This method should only be used if a custom context needs to be provided to provide custom component lookup. Otherwise, call the interface, as in:

interface(object)

Returns an adapter that can adapt object to interface. If a matching adapter cannot be found, raises [ComponentLookupError](https://zopeinterface.readthedocs.io/en/latest/api/components.html#zope.interface.interfaces.ComponentLookupError).

If the object has a \_\_conform\_\_ method, this method will be called with the requested interface. If the method returns a non-None value, that value will be returned. Otherwise, if the object already implements the interface, the object will be returned.

### **getAdapter**(*object*, *interface=<InterfaceClass zope.interface.Interface>*, *name=u"*, *context=None*) Get a named adapter to an interface for an object

Returns an adapter that can adapt object to interface. If a matching adapter cannot be found, raises [ComponentLookupError](https://zopeinterface.readthedocs.io/en/latest/api/components.html#zope.interface.interfaces.ComponentLookupError).

### **handle**(*\*objects*)

Call all of the handlers for the given objects

Handlers are subscription adapter factories that don't produce anything. They do all of their work when called. Handlers are typically used to handle events.

**adapts**(*\*interfaces*)

Declare that a class adapts the given interfaces.

This function can only be used in a class definition.

(TODO, allow classes to be passed as well as interfaces.)

**getFactoryInterfaces**(*name*, *context=None*)

Get interfaces implemented by a factory

Finds the factory of the given name that is nearest to the context, and returns the interface or interface tuple that object instances created by the named factory will implement.

**getMultiAdapter**(*objects*, *interface=<InterfaceClass zope.interface.Interface>*, *name="*, *context=None*)

Look for a multi-adapter to an *interface* for an *objects*

Returns a multi-adapter that can adapt *objects* to *interface*. If a matching adapter cannot be found, raises [ComponentLookupError](https://zopeinterface.readthedocs.io/en/latest/api/components.html#zope.interface.interfaces.ComponentLookupError).

The name consisting of an empty string is reserved for unnamed adapters. The unnamed adapter methods will often call the named adapter methods with an empty string for a name.

#### **getFactoriesFor**(*interface*, *context=None*)

Return a tuple (name, factory) of registered factories that create objects which implement the given interface.

### **getAdapters**(*objects*, *provided*, *context=None*)

Look for all matching adapters to a provided interface for objects

Return a list of adapters that match. If an adapter is named, only the most specific adapter of a given name is returned.

### **queryAdapterInContext**(*object*, *interface*, *context*, *default=None*)

Look for a special adapter to an interface for an object

Note: This method should only be used if a custom context needs to be provided to provide custom component lookup. Otherwise, call the interface, as in:

interface(object, default)

Returns an adapter that can adapt object to interface. If a matching adapter cannot be found, returns the default.

If the object has a \_\_conform\_\_ method, this method will be called with the requested interface. If the method returns a non-None value, that value will be returned. Otherwise, if the object already implements the interface, the object will be returned.

### **queryNextUtility**(*context*, *interface*, *name="*, *default=None*)

Query for the next available utility.

Find the next available utility providing *interface* and having the specified name. If no utility was found, return the specified *default* value.

### **getUtility**(*interface*, *name="*, *context=None*)

Get the utility that provides interface

Returns the nearest utility to the context that implements the specified interface. If one is not found, raises [ComponentLookupError](https://zopeinterface.readthedocs.io/en/latest/api/components.html#zope.interface.interfaces.ComponentLookupError).

### **createObject**(*factory\_name*, *\*args*, *\*\*kwargs*) Create an object using a factory

Finds the named factory in the current site and calls it with the given arguments. If a matching factory cannot be found raises [ComponentLookupError](https://zopeinterface.readthedocs.io/en/latest/api/components.html#zope.interface.interfaces.ComponentLookupError). Returns the created object.

A context keyword argument can be provided to cause the factory to be looked up in a location other than the current site. (Of course, this means that it is impossible to pass a keyword argument named "context" to the factory.

### **getUtilitiesFor**(*interface*, *context=None*)

Return the utilities that provide an interface

An iterable of utility name-value pairs is returned.

### **getSiteManager**(*context=None*)

Get the nearest site manager in the given context.

If *context* is [None](https://docs.python.org/3/library/constants.html#None), return the global site manager.

If the *context* is not [None](https://docs.python.org/3/library/constants.html#None), it is expected that an adapter from the *context* to zope. interface.interfaces.IComponentLookup can be found. If no adapter is found, a [ComponentLookupError](https://zopeinterface.readthedocs.io/en/latest/api/components.html#zope.interface.interfaces.ComponentLookupError) is raised.

```
queryAdapter(object, interface=<InterfaceClass zope.interface.Interface>, name=u", de-
                fault=None, context=None)
```
Look for a named adapter to an interface for an object

Returns an adapter that can adapt object to interface. If a matching adapter cannot be found, returns the default.

### **subscribers**(*required*, *provided*, *context=None*)

Get subscribers

Subscribers are returned that provide the provided interface and that depend on and are computed from the sequence of required objects.

### **getGlobalSiteManager**()

Return the global site manager.

This function should never fail and always return an object that provides zope.interface. interfaces.IComponents.

### **getNextUtility**(*context*, *interface*, *name="*)

Get the next available utility.

If no utility was found, a [ComponentLookupError](https://zopeinterface.readthedocs.io/en/latest/api/components.html#zope.interface.interfaces.ComponentLookupError) is raised.

## **getAllUtilitiesRegisteredFor**(*interface*, *context=None*)

Return all registered utilities for an interface

This includes overridden utilities.

An iterable of utility instances is returned. No names are returned.

### <span id="page-81-0"></span>**interface** zope.component.interfaces.**IComponentRegistrationConvenience** API for registering components.

Caution: This API should only be used from test or application-setup code. This api shouldn't be used by regular library modules, as component registration is a configuration activity.

### **provideAdapter**(*factory*, *adapts=None*, *provides=None*, *name=u"*) Register an adapter globally

An adapter is registered to provide an interface with a name for some number of object types. If a factory implements only one interface, then the provides argument can be omitted and the provided interface will be used. (In this case, a provides argument can still be provided to provide a less specific interface.)

If the factory has an adapts declaration, then the adapts argument can be omitted and the declaration will be used. (An adapts argument can be provided to override the declaration.)

### **provideUtility**(*component*, *provides=None*, *name=u"*)

### Register a utility globally

A utility is registered to provide an interface with a name. If a component provides only one interface, then the provides argument can be omitted and the provided interface will be used. (In this case, provides argument can still be provided to provide a less specific interface.)

### **provideSubscriptionAdapter**(*factory*, *adapts=None*, *provides=None*)

Register a subscription adapter

A subscription adapter is registered to provide an interface for some number of object types. If a factory implements only one interface, then the provides argument can be omitted and the provided interface will be used. (In this case, a provides argument can still be provided to provide a less specific interface.)

If the factory has an adapts declaration, then the adapts argument can be omitted and the declaration will be used. (An adapts argument can be provided to override the declaration.)

### **provideHandler**(*handler*, *adapts=None*)

Register a handler

Handlers are subscription adapter factories that don't produce anything. They do all of their work when called. Handlers are typically used to handle events.

If the handler has an adapts declaration, then the adapts argument can be omitted and the declaration will be used. (An adapts argument can be provided to override the declaration.)

### **interface** zope.component.interfaces.**IFactory**

A factory is responsible for creating other components.

### **description**

A brief description of the factory.

#### **title**

The factory title.

```
__call__(*args, **kw)
```
Return an instance of the objects we're a factory for.

#### **getInterfaces**()

Get the interfaces implemented by the factory

Return the interface(s), as an instance of Implements, that objects created by this factory will implement. If the callable's Implements instance cannot be created, an empty Implements instance is returned.

### <span id="page-82-0"></span>**interface** zope.component.interfaces.**IPossibleSite**

An object that could be a site.

#### **setSiteManager**(*sitemanager*)

Sets the site manager for this object.

### **getSiteManager**()

Returns the site manager contained in this object.

If there isn't a site manager, raise a component lookup.

```
interface zope.component.interfaces.IRegistry
    Object that supports component registry
```
- **registrations**() Return an iterable of component registrations
- **interface** zope.component.interfaces.**ISite** Extends: [zope.component.interfaces.IPossibleSite](#page-82-0)

Marker interface to indicate that we have a site

```
exception zope.component.interfaces.Misused
    Bases: exceptions.Exception
```
A component is being used (registered) for the wrong interface.

## **11.3 Site Manager APIs**

```
zope.component.getGlobalSiteManager()
```
Return the global site manager.

This function should never fail and always return an object that provides zope.interface.interfaces. IComponents.

### See also:

Function [getGlobalSiteManager](#page-83-0) for notes, and [IComponentArchitecture](#page-79-0) for the defining interface.

The API returns the module-scope global registry:

```
>>> from zope.interface.interfaces import IComponentLookup
>>> from zope.component.globalregistry import base
>>> from zope.component import getGlobalSiteManager
>>> gsm = getGlobalSiteManager()
>>> gsm is base
True
```
The registry implements the IComponent Lookup interface:

**>>>** IComponentLookup.providedBy(gsm) True

The same registry is returned each time we call the function:

```
>>> getGlobalSiteManager() is gsm
True
```
### <span id="page-83-1"></span>zope.component.**getSiteManager**(*context=None*)

Get the nearest site manager in the given context.

If *context* is [None](https://docs.python.org/3/library/constants.html#None), return the global site manager.

If the *context* is not [None](https://docs.python.org/3/library/constants.html#None), it is expected that an adapter from the *context* to zope.interface. interfaces.IComponentLookup can be found. If no adapter is found, a [ComponentLookupError](https://zopeinterface.readthedocs.io/en/latest/api/components.html#zope.interface.interfaces.ComponentLookupError) is raised.

### See also:

Function [getSiteManager](#page-83-1) for notes, and [IComponentArchitecture](#page-79-0) for the defining interface.

We don't know anything about the default service manager, except that it is an IComponentLookup.

```
>>> from zope.component import getSiteManager
>>> from zope.interface.interfaces import IComponentLookup
>>> IComponentLookup.providedBy(getSiteManager())
True
```
Calling  $getSiteManager()$  with no args is equivalent to calling it with a context of [None](https://docs.python.org/3/library/constants.html#None).

```
>>> getSiteManager() is getSiteManager(None)
True
```
If the context passed to  $getSiteManager()$  is not [None](https://docs.python.org/3/library/constants.html#None), it is adapted to IComponentLookup and this adapter returned. So, we create a context that can be adapted to IComponentLookup using the \_\_conform\_\_ API.

Let's create the simplest stub-implementation of a site manager possible:

**>>>** sitemanager = object()

Now create a context that knows how to adapt to our newly created site manager.

```
>>> from zope.component.tests.examples import ConformsToIComponentLookup
>>> context = ConformsToIComponentLookup(sitemanager)
```
Now make sure that the  $q$ etSiteManager() API call returns the correct site manager.

```
>>> getSiteManager(context) is sitemanager
True
```
Using a context that is not adaptable to IComponentLookup should fail.

```
>>> getSiteManager(sitemanager)
Traceback (most recent call last):
...
ComponentLookupError: ('Could not adapt', <instance Ob>,
<InterfaceClass zope...interfaces.IComponentLookup>)
```
## **11.4 Utility Registration APIs**

<span id="page-84-1"></span>zope.component.**provideUtility**(*component*, *provides=None*, *name=u"*)

Register a utility globally

A utility is registered to provide an interface with a name. If a component provides only one interface, then the provides argument can be omitted and the provided interface will be used. (In this case, provides argument can still be provided to provide a less specific interface.)

### See also:

Function [provideUtility](#page-84-1) for notes, and [IComponentRegistrationConvenience](#page-81-0) for the defining interface.

<span id="page-84-0"></span>zope.component.**getUtility**(*interface*, *name="*, *context=None*) Get the utility that provides interface

Returns the nearest utility to the context that implements the specified interface. If one is not found, raises [ComponentLookupError](https://zopeinterface.readthedocs.io/en/latest/api/components.html#zope.interface.interfaces.ComponentLookupError).

### See also:

Function [getUtility](#page-84-0) for notes, and [IComponentArchitecture](#page-79-0) for the defining interface.

<span id="page-85-0"></span>zope.component.**queryUtility**(*interface*, *name="*, *default=None*, *context=None*) Look for the utility that provides *interface*

Returns the nearest utility to the *context* that implements the specified interface. If one is not found, returns *default*.

See also:

Function [queryUtility](#page-85-0) for notes, and [IComponentArchitecture](#page-79-0) for the defining interface.

Utilities are components that simply provide an interface. They are instantiated at the time or before they are registered. Here we test the simple query interface.

Before we register any utility, there is no utility available, of course. The pure instatiation of an object does not make it a utility. If you do not specify a default, you get a ComponentLookupError.

```
>>> from zope.component import getUtility
>>> from zope.component import queryUtility
>>> from zope.component.tests.examples import I1
>>> getUtility(I1)
Traceback (most recent call last):
...
ComponentLookupError: \
(<InterfaceClass zope.component.tests.examples.I1>, '')
```
Otherwise, you get the default:

**>>>** queryUtility(I1, default='<default>') '<default>'

Now we declare  $\circ$ b to be the utility providing  $I1$ :

```
>>> ob = object()
>>> from zope.component import getGlobalSiteManager
>>> getGlobalSiteManager().registerUtility(ob, I1)
```
Now the component is available:

```
>>> getUtility(I1) is ob
True
>>> queryUtility(I1) is ob
True
```
## **11.4.1 Named Utilities**

Registering a utility without a name does not mean that it is available when looking for the utility with a name:

```
>>> getUtility(I1, name='foo')
Traceback (most recent call last):
...
ComponentLookupError:
(<InterfaceClass zope.component.tests.examples.I1>, 'foo')
>>> queryUtility(I1, name='foo', default='<default>')
'<default>'
```
Registering the utility under the correct name makes it available:

```
>>> ob2 = object()
>>> getGlobalSiteManager().registerUtility(ob2, I1, name='foo')
>>> getUtility(I1, 'foo') is ob2
True
>>> queryUtility(I1, 'foo') is ob2
True
```
### **11.4.2 Querying Multiple Utilities**

<span id="page-86-0"></span>zope.component.**getUtilitiesFor**(*interface*, *context=None*)

Return the utilities that provide an interface

An iterable of utility name-value pairs is returned.

#### See also:

Function [getUtilitiesFor](#page-86-0) for notes, and [IComponentArchitecture](#page-79-0) for the defining interface.

<span id="page-86-1"></span>zope.component.**getAllUtilitiesRegisteredFor**(*interface*, *context=None*) Return all registered utilities for an interface

This includes overridden utilities.

An iterable of utility instances is returned. No names are returned.

### See also:

Function [getAllUtilitiesRegisteredFor](#page-86-1) for notes, and [IComponentArchitecture](#page-79-0) for the defining interface.

Sometimes it may be useful to query all utilities, both anonymous and named for a given interface. The [getUtilitiesFor\(\)](#page-86-0) API returns a sequence of (name, utility) tuples, where name is the empty string for the anonymous utility:

```
>>> from zope.component import getUtilitiesFor
>>> tuples = list(getUtilitiesFor(I1))
>>> len(tuples)
2
>>> ('', ob) in tuples
True
>>> ('foo', ob2) in tuples
True
```
The [getAllUtilitiesRegisteredFor\(\)](#page-86-1) API returns utilities that have been registered for a particular interface. Utilities providing a derived interface are also listed.

```
>>> from zope.interface import implementer
>>> from zope.component.tests.examples import Comp
>>> from zope.component.tests.examples import I2
>>> from zope.component.tests.examples import Ob
>>> class I11(I1):
... pass
>>> @implementer(I11)
... class Ob11(Ob):
... pass
```
(continued from previous page)

```
\Rightarrow \bullet \phi<sup>11</sup> = \phi<sup>11</sup>()
>>> ob_bob = Ob()
```
Now we register the new utilities:

```
>>> from zope.component import getGlobalSiteManager
>>> gsm = getGlobalSiteManager()
>>> gsm.registerUtility(ob, I1)
>>> gsm.registerUtility(ob11, I11)
>>> gsm.registerUtility(ob_bob, I1, name='bob')
>>> gsm.registerUtility(Comp(2), I2)
```
We can now get all the utilities that provide interface  $\text{I1}:$ 

```
>>> from zope.component import getAllUtilitiesRegisteredFor
>>> uts = list(getAllUtilitiesRegisteredFor(I1))
>>> len(uts)
4
>>> ob in uts
True
>>> ob2 in uts
True
>>> ob_bob in uts
True
>>> ob11 in uts
True
```
Note that getAllUtilitiesRegisteredFor() does not return the names of the utilities.

## **11.4.3 Delegated Utility Lookup**

```
zope.component.getNextUtility(context, interface, name=")
```
Get the next available utility.

If no utility was found, a [ComponentLookupError](https://zopeinterface.readthedocs.io/en/latest/api/components.html#zope.interface.interfaces.ComponentLookupError) is raised.

See also:

Function [getNextUtility](#page-87-1) for notes, and [IComponentArchitecture](#page-79-0) for the defining interface.

<span id="page-87-0"></span>zope.component.**queryNextUtility**(*context*, *interface*, *name="*, *default=None*) Query for the next available utility.

Find the next available utility providing *interface* and having the specified name. If no utility was found, return the specified *default* value.

See also:

Function [queryNextUtility](#page-87-0) for notes, and [IComponentArchitecture](#page-79-0) for the defining interface.

It is common for a utility to delegate its answer to a utility providing the same interface in one of the component registry's bases. Let's first create a global utility:

```
>>> from zope.interface import Interface
>>> from zope.interface import implementer
>>> class IMyUtility(Interface):
... pass
```
(continued from previous page)

```
>>> from zope.component.tests.examples import ConformsToIComponentLookup
>>> @implementer(IMyUtility)
... class MyUtility(ConformsToIComponentLookup):
... def __init__(self, id, sm):
... self.id = id
... self.sitemanager = sm
... def __repr__(self):
... return "%s('%s')" % (self.__class__._name__, self.id)
>>> gutil = MyUtility('global', gsm)
>>> gsm.registerUtility(gutil, IMyUtility, 'myutil')
```
Now, let's create two registries and set up the bases hierarchy:

```
>>> from zope.interface.registry import Components
>>> sm1 = Components('sm1', bases=(gsm, ))
>>> sm1_1 = Components('sm1_1', bases=(sm1, ))
```
Now we create two utilities and insert them in our folder hierarchy:

```
>>> from zope.interface.interfaces import IComponentLookup
>>> util1 = MyUtility('one', sm1)
>>> sm1.registerUtility(util1, IMyUtility, 'myutil')
>>> IComponentLookup(util1) is sm1
True
>>> util1_1 = MyUtility('one-one', sm1_1)
>>> sm1_1.registerUtility(util1_1, IMyUtility, 'myutil')
>>> IComponentLookup(util1_1) is sm1_1
True
```
Now, if we ask utill 1 for its next available utility we get the one utility:

```
>>> from zope.component import getNextUtility
>>> getNextUtility(util1_1, IMyUtility, 'myutil')
MyUtility('one')
```
Next we ask  $util1$  for its next utility and we should get the global version:

```
>>> getNextUtility(util1, IMyUtility, 'myutil')
MyUtility('global')
```
However, if we ask the global utility for the next one, an error is raised

```
>>> getNextUtility(gutil, IMyUtility,
                         ... 'myutil')
Traceback (most recent call last):
...
ComponentLookupError:
No more utilities for <InterfaceClass zope.component.tests.examples.IMyUtility>,
'myutil' have been found.
```
You can also use queryNextUtility and specify a default:

```
>>> from zope.component import queryNextUtility
>>> queryNextUtility(gutil, IMyUtility, 'myutil', 'default')
'default'
```
Let's now ensure that the function also works with multiple registries. First we create another base registry:

**>>>** myregistry = Components()

We now set up another utility into that registry:

```
>>> custom_util = MyUtility('my_custom_util', myregistry)
>>> myregistry.registerUtility(custom_util, IMyUtility, 'my_custom_util')
```
We add it as a base to the local site manager:

>>> sm1.\_\_bases\_\_ = (myregistry,) + sm1.\_\_bases

Both the myregistry and global utilities should be available:

```
>>> queryNextUtility(sm1, IMyUtility, 'my_custom_util')
MyUtility('my_custom_util')
>>> queryNextUtility(sm1, IMyUtility, 'myutil')
MyUtility('global')
```
Note, if the context cannot be converted to a site manager, the default is retruned:

```
>>> queryNextUtility(object(), IMyUtility, 'myutil', 'default')
'default'
```
## **11.5 Adapter Registration APIs**

This document covers a specific subset of the APIs in zope.component.

```
zope.component.provideAdapter(factory, adapts=None, provides=None, name=u")
     Register an adapter globally
```
An adapter is registered to provide an interface with a name for some number of object types. If a factory implements only one interface, then the provides argument can be omitted and the provided interface will be used. (In this case, a provides argument can still be provided to provide a less specific interface.)

If the factory has an adapts declaration, then the adapts argument can be omitted and the declaration will be used. (An adapts argument can be provided to override the declaration.)

See also:

Function [provideAdapter](#page-89-0) for notes, and [IComponentRegistrationConvenience](#page-81-0) for the defining interface.

<span id="page-89-2"></span>zope.component.**provideHandler**(*factory*, *adapts=None*)

Register a handler

Handlers are subscription adapter factories that don't produce anything. They do all of their work when called. Handlers are typically used to handle events.

If the handler has an adapts declaration, then the adapts argument can be omitted and the declaration will be used. (An adapts argument can be provided to override the declaration.)

### See also:

<span id="page-89-1"></span>Function [provideHandler](#page-89-2) for notes, and [IComponentRegistrationConvenience](#page-81-0) for the defining interface.

zope.component.**provideSubscriptionAdapter**(*factory*, *adapts=None*, *provides=None*) Register a subscription adapter

A subscription adapter is registered to provide an interface for some number of object types. If a factory implements only one interface, then the provides argument can be omitted and the provided interface will be used. (In this case, a provides argument can still be provided to provide a less specific interface.)

If the factory has an adapts declaration, then the adapts argument can be omitted and the declaration will be used. (An adapts argument can be provided to override the declaration.)

See also:

Function [provideSubscriptionAdapter](#page-89-1) for notes, and [IComponentRegistrationConvenience](#page-81-0) for the defining interface.

## **11.5.1 Conforming Adapter Lookup**

<span id="page-90-0"></span>zope.component.**getAdapterInContext**(*object*, *interface*, *context*)

Get a special adapter to an interface for an object

Note: This method should only be used if a custom context needs to be provided to provide custom component lookup. Otherwise, call the interface, as in:

interface(object)

Returns an adapter that can adapt object to interface. If a matching adapter cannot be found, raises [ComponentLookupError](https://zopeinterface.readthedocs.io/en/latest/api/components.html#zope.interface.interfaces.ComponentLookupError).

If the object has a  $\epsilon$  conform method, this method will be called with the requested interface. If the method returns a non-None value, that value will be returned. Otherwise, if the object already implements the interface, the object will be returned.

### See also:

Function [getAdapterInContext](#page-90-0) for notes, and [IComponentArchitecture](#page-79-0) for the defining interface.

<span id="page-90-1"></span>zope.component.**queryAdapterInContext**(*object*, *interface*, *context*, *default=None*) Look for a special adapter to an interface for an object

Note: This method should only be used if a custom context needs to be provided to provide custom component lookup. Otherwise, call the interface, as in:

interface(object, default)

Returns an adapter that can adapt object to interface. If a matching adapter cannot be found, returns the default.

If the object has a \_\_conform\_\_ method, this method will be called with the requested interface. If the method returns a non-None value, that value will be returned. Otherwise, if the object already implements the interface, the object will be returned.

### See also:

Function [queryAdapterInContext](#page-90-1) for notes, and [IComponentArchitecture](#page-79-0) for the defining interface.

The [getAdapterInContext\(\)](#page-90-0) and [queryAdapterInContext\(\)](#page-90-1) APIs first check the context object to see if it already conforms to the requested interface. If so, the object is returned immediately. Otherwise, the adapter factory is looked up in the site manager, and called.

Let's start by creating a component that supports the <u>conform</u> () method:

```
>>> from zope.interface import implementer
>>> from zope.component.tests.examples import I1
>>> from zope.component.tests.examples import I2
>>> @implementer(I1)
... class Component(object):
... def __conform__(self, iface, default=None):
... if iface == I2:
... return 42
>>> ob = Component()
```
We also gave the component a custom representation, so it will be easier to use in these tests.

We now have to create a site manager (other than the default global one) with which we can register adapters for  $\text{I1}$ .

```
>>> from zope.component.globalregistry import BaseGlobalComponents
>>> sitemanager = BaseGlobalComponents()
```
Now we create a new context that knows how to get to our custom site manager.

```
>>> from zope.component.tests.examples import ConformsToIComponentLookup
>>> context = ConformsToIComponentLookup(sitemanager)
```
If an object implements the interface you want to adapt to,  $getAdapterInContext$  () should simply return the object.

```
>>> from zope.component import getAdapterInContext
>>> from zope.component import queryAdapterInContext
>>> getAdapterInContext(ob, I1, context) is ob
True
>>> queryAdapterInContext(ob, I1, context) is ob
True
```
If an object conforms to the interface you want to adapt to,  $getAdapterInContext$  () should simply return the conformed object.

```
>>> getAdapterInContext(ob, I2, context)
42
>>> queryAdapterInContext(ob, I2, context)
42
```
If an adapter isn't registered for the given object and interface, and you provide no default, the [getAdapterInContext](#page-90-0) API raises ComponentLookupError:

```
>>> from zope.interface import Interface
>>> class I4(Interface):
... pass
>>> getAdapterInContext(ob, I4, context)
Traceback (most recent call last):
...
ComponentLookupError: (<Component implementing 'I1'>,
                      <InterfaceClass ...I4>)
```
While the *[queryAdapterInContext](#page-90-1)* API returns the default:

```
>>> queryAdapterInContext(ob, I4, context, 44)
44
```
If you ask for an adapter for which something's registered you get the registered adapter:

```
>>> from zope.component.tests.examples import I3
>>> sitemanager.registerAdapter(lambda x: 43, (I1,), I3, '')
>>> getAdapterInContext(ob, I3, context)
43
>>> queryAdapterInContext(ob, I3, context)
43
```
## **11.5.2 Named Adapter Lookup**

<span id="page-92-0"></span>zope.component.**getAdapter**(*object*, *interface=<InterfaceClass zope.interface.Interface>*, *name=u"*,

*context=None*) Get a named adapter to an interface for an object

Returns an adapter that can adapt object to interface. If a matching adapter cannot be found, raises [ComponentLookupError](https://zopeinterface.readthedocs.io/en/latest/api/components.html#zope.interface.interfaces.ComponentLookupError).

#### See also:

Function [getAdapter](#page-92-0) for notes, and [IComponentArchitecture](#page-79-0) for the defining interface.

<span id="page-92-1"></span>zope.component.**queryAdapter**(*object*, *interface=<InterfaceClass zope.interface.Interface>*, *name=u"*, *default=None*, *context=None*)

Look for a named adapter to an interface for an object

Returns an adapter that can adapt object to interface. If a matching adapter cannot be found, returns the default.

### See also:

Function [queryAdapter](#page-92-1) for notes, and *[IComponentArchitecture](#page-79-0)* for the defining interface.

The getAdapter and queryAdapter API functions are similar to {get|query}AdapterInContext() functions, except that they do not care about the \_\_conform\_\_() but also handle named adapters. (Actually, the name is a required argument.)

If no adapter is registered for the given object, interface, and name, getAdapter raises ComponentLookupError, while queryAdapter returns the default:

```
>>> from zope.component import getAdapter
>>> from zope.component import queryAdapter
>>> from zope.component.tests.examples import I2
>>> from zope.component.tests.examples import ob
>>> getAdapter(ob, I2, '')
Traceback (most recent call last):
...
ComponentLookupError: (<instance Ob>,
                       <InterfaceClass zope.component.tests.examples.I2>,
                        '')
>>> queryAdapter(ob, I2, '', '<default>')
'<default>'
```
The 'requires' argument to registerAdapter must be a sequence, rather than a single interface:

```
>>> from zope.component import getGlobalSiteManager
>>> from zope.component.tests.examples import Comp
>>> gsm = getGlobalSiteManager()
>>> gsm.registerAdapter(Comp, I1, I2, '')
Traceback (most recent call last):
  ...
TypeError: the required argument should be a list of interfaces, not a single
˓→interface
```
After register an adapter from  $I1$  to  $I2$  with the global site manager:

```
>>> from zope.component import getGlobalSiteManager
>>> from zope.component.tests.examples import Comp
>>> gsm = getGlobalSiteManager()
>>> gsm.registerAdapter(Comp, (I1,), I2, '')
```
We can access the adapter using the  $q$ etAdapter() API:

```
>>> adapted = getAdapter(ob, I2, '')
>>> adapted.__class__ is Comp
True
>>> adapted.context is ob
True
>>> adapted = queryAdapter(ob, I2, '')
>>> adapted.__class__ is Comp
True
>>> adapted.context is ob
True
```
If we search using a non-anonymous name, before registering:

```
>>> getAdapter(ob, I2, 'named')
Traceback (most recent call last):
...
ComponentLookupError: (<instance Ob>,
                       <InterfaceClass ....I2>,
                        'named')
>>> queryAdapter(ob, I2, 'named', '<default>')
'<default>'
```
After registering under that name:

```
>>> gsm.registerAdapter(Comp, (I1,), I2, 'named')
>>> adapted = getAdapter(ob, I2, 'named')
>>> adapted.__class__ is Comp
True
>>> adapted.context is ob
True
>>> adapted = queryAdapter(ob, I2, 'named')
>>> adapted.__class__ is Comp
True
>>> adapted.context is ob
True
```
### **11.5.3 Invoking an Interface to Perform Adapter Lookup**

zope.component registers an adapter hook with zope.interface.interface.adapter\_hooks, allowing a convenient spelling for adapter lookup: just "call" the interface, passing the context:

```
\rightarrow\rightarrow adapted = I2(ob)
>>> adapted.__class__ is Comp
True
>>> adapted.context is ob
True
```
If the lookup fails, we get a [TypeError](https://docs.python.org/3/library/exceptions.html#TypeError):

```
>>> I2(object())
Traceback (most recent call last):
...
TypeError: ('Could not adapt'...
```
unless we pass a default:

```
>>> marker = object()
>>> adapted = I2(object(), marker)
>>> adapted is marker
True
```
### **11.5.4 Registering Adapters For Arbitrary Objects**

Providing an adapter for None says that your adapter can adapt anything to  $I2$ .

```
>>> gsm.registerAdapter(Comp, (None,), I2, '')
\rightarrow\rightarrow adapter = I2(ob)
>>> adapter.__class__ is Comp
True
>>> adapter.context is ob
True
```
It can really adapt any arbitrary object:

```
>>> something = object()
>>> adapter = I2(something)
>>> adapter.__class__ is Comp
True
>>> adapter.context is something
True
```
## **11.5.5 Looking Up Adapters Using Multiple Objects**

<span id="page-94-0"></span>zope.component.**getMultiAdapter**(*objects*, *interface=<InterfaceClass zope.interface.Interface>*,

*name=u"*, *context=None*) Look for a multi-adapter to an *interface* for an *objects*

Returns a multi-adapter that can adapt *objects* to *interface*. If a matching adapter cannot be found, raises [ComponentLookupError](https://zopeinterface.readthedocs.io/en/latest/api/components.html#zope.interface.interfaces.ComponentLookupError).

The name consisting of an empty string is reserved for unnamed adapters. The unnamed adapter methods will often call the named adapter methods with an empty string for a name.

### See also:

Function [getMultiAdapter](#page-94-0) for notes, and [IComponentArchitecture](#page-79-0) for the defining interface.

<span id="page-95-0"></span>zope.component.**queryMultiAdapter**(*objects*, *interface=<InterfaceClass zope.interface.Interface>*, *name=u"*, *default=None*, *context=None*)

Look for a multi-adapter to an interface for objects

Returns a multi-adapter that can adapt objects to interface. If a matching adapter cannot be found, returns the default.

The name consisting of an empty string is reserved for unnamed adapters. The unnamed adapter methods will often call the named adapter methods with an empty string for a name.

### See also:

Function [queryMultiAdapter](#page-95-0) for notes, and *[IComponentArchitecture](#page-79-0)* for the defining interface.

Multi-adapters adapt one or more objects to another interface. To make this demonstration non-trivial, we need to create a second object to be adapted:

```
>>> from zope.component.tests.examples import Ob2
\Rightarrow \Rightarrow \circ b2 = \circ b2()
```
As with regular adapters, if an adapter isn't registered for the given objects and interface, the  $getMultiAdapter()$ API raises [zope.interface.interfaces.ComponentLookupError](https://zopeinterface.readthedocs.io/en/latest/api/components.html#zope.interface.interfaces.ComponentLookupError):

```
>>> from zope.component import getMultiAdapter
>>> getMultiAdapter((ob, ob2), I3)
Traceback (most recent call last):
ComponentLookupError:
((<instance Ob>, <instance Ob2>),
<InterfaceClass zope.component.tests.examples.I3>,
u'')
```
while the  $queryMultiAdapter()$  API returns the default:

```
>>> from zope.component import queryMultiAdapter
>>> queryMultiAdapter((ob, ob2), I3, default='<default>')
'<default>'
```
Note that name is not a required attribute here.

To test multi-adapters, we also have to create an adapter class that handles to context objects:

```
>>> from zope.interface import implementer
>>> @implementer(I3)
... class DoubleAdapter(object):
... def __init__(self, first, second):
... self.first = first
... self.second = second
```
Now we can register the multi-adapter:

```
>>> from zope.component import getGlobalSiteManager
>>> getGlobalSiteManager().registerAdapter(DoubleAdapter, (I1, I2), I3, '')
```
Notice how the required interfaces are simply provided by a tuple.

Now we can get the adapter:

```
>>> adapter = getMultiAdapter((ob, ob2), I3)
>>> adapter.__class__ is DoubleAdapter
True
>>> adapter.first is ob
True
>>> adapter.second is ob2
True
```
## **11.5.6 Finding More Than One Adapter**

<span id="page-96-0"></span>zope.component.**getAdapters**(*objects*, *provided*, *context=None*)

Look for all matching adapters to a provided interface for objects

Return a list of adapters that match. If an adapter is named, only the most specific adapter of a given name is returned.

#### See also:

Function [getAdapters](#page-96-0) for notes, and [IComponentArchitecture](#page-79-0) for the defining interface.

It is sometimes desireable to get a list of all adapters that are registered for a particular output interface, given a set of objects.

Let's register some adapters first:

```
>>> class I5(I1):
... pass
>>> gsm.registerAdapter(Comp, [I1], I5, '')
>>> gsm.registerAdapter(Comp, [None], I5, 'foo')
```
Now we get all the adapters that are registered for  $\circ$ b that provide  $15$  (note that the names are always text strings, meaning that on Python 2 the names will be unicode):

```
>>> from zope.component import getAdapters
>>> adapters = sorted(getAdapters((ob,), I5))
>>> [(str(name), adapter.__class__.__name__) for name, adapter in adapters]
[('', 'Comp'), ('foo', 'Comp')]
>>> try:
... text = unicode
... except NameError:
... text = str # Python 3
>>> [isinstance(name, text) for name, _ in adapters]
[True, True]
```
Note that the output doesn't include None values. If an adapter factory returns None, it is as if it wasn't present.

```
>>> gsm.registerAdapter(lambda context: None, [I1], I5, 'nah')
>>> adapters = sorted(getAdapters((ob,), I5))
>>> [(str(name), adapter.__class__.__name__) for name, adapter in adapters]
[('', 'Comp'), ('foo', 'Comp')]
```
## **11.5.7 Subscription Adapters**

```
zope.component.subscribers(objects, interface, context=None)
     Get subscribers
```
Subscribers are returned that provide the provided interface and that depend on and are computed from the sequence of required objects.

### See also:

Function [subscribers](#page-96-1) for notes, and [IComponentArchitecture](#page-79-0) for the defining interface.

## **11.5.8 Event handlers**

<span id="page-97-0"></span>zope.component.**handle**(*\*objects*)

Call all of the handlers for the given objects

Handlers are subscription adapter factories that don't produce anything. They do all of their work when called. Handlers are typically used to handle events.

### See also:

Function [handle](#page-97-0) for notes, and [IComponentArchitecture](#page-79-0) for the defining interface.

### **11.5.9 Helpers for Declaring / Testing Adapters**

```
zope.component.adapter(*interfaces)
```
Decorator that declares that the decorated object adapts the given *interfaces*.

This is commonly used in conjunction with [zope.interface.implementer](https://zopeinterface.readthedocs.io/en/latest/api/declarations.html#zope.interface.implementer) to declare what adapting the *interfaces* will provide.

```
zope.component.adaptedBy(ob)
```
Return the *interfaces* that *ob* will adapt, as declared by [adapter](#page-97-3).

```
zope.component.adapts(*interfaces)
```
## **11.6 Factory APIs**

There are APIs for creating objects and discovering factories.

```
zope.component.createObject(__factory_name, *args, **kwargs)
```
Create an object using a factory

Finds the named factory in the current site and calls it with the given arguments. If a matching factory cannot be found raises [ComponentLookupError](https://zopeinterface.readthedocs.io/en/latest/api/components.html#zope.interface.interfaces.ComponentLookupError). Returns the created object.

A context keyword argument can be provided to cause the factory to be looked up in a location other than the current site. (Of course, this means that it is impossible to pass a keyword argument named "context" to the factory.

See also:

Function [createObject](#page-97-2) for notes, and [IComponentArchitecture](#page-79-0) for the defining interface.

### <span id="page-97-1"></span>zope.component.**getFactoryInterfaces**(*name*, *context=None*)

Get interfaces implemented by a factory

Finds the factory of the given name that is nearest to the context, and returns the interface or interface tuple that object instances created by the named factory will implement.

See also:

Function [getFactoryInterfaces](#page-97-1) for notes, and [IComponentArchitecture](#page-79-0) for the defining interface.

<span id="page-98-0"></span>zope.component.**getFactoriesFor**(*interface*, *context=None*)

Return a tuple (name, factory) of registered factories that create objects which implement the given interface.

See also:

Function [getFactoriesFor](#page-98-0) for notes, and [IComponentArchitecture](#page-79-0) for the defining interface.

### **11.6.1 Supporting APIs**

Module zope.component.factory includes some supporting objects.

Factory object

**class** zope.component.factory.**Factory**(*callable*, *title="*, *description="*, *interfaces=None*) Bases: [object](https://docs.python.org/3/library/functions.html#object)

Generic factory implementation.

The purpose of this implementation is to provide a quick way of creating factories for classes, functions and other objects.

## **11.7 Interface Registration APIs**

### **11.7.1 Registering Interfaces as Utilities**

```
zope.component.interface.provideInterface(id, interface, iface_type=None, info=")
     Mark interface as a named utility providing iface_type'.
```
Changed in version 5.0.0: The named utility is registered in the current site manager. Previously it was always registered in the global site manager.

We can register a given interface with the global site manager as a utility. First, declare a new interface, which itself provides only the core API, zope.interface.interfaces.IInterface:

```
>>> from zope.interface import Interface
>>> from zope.interface.interfaces import IInterface
>>> from zope.component.tests.examples import ITestType
>>> from zope.component import getGlobalSiteManager
>>> gsm = getGlobalSiteManager()
>>> class IDemo(Interface):
... pass
>>> IInterface.providedBy(IDemo)
True
>>> ITestType.providedBy(IDemo)
False
>>> list(gsm.getUtilitiesFor(ITestType))
[]
```
Now, register IDemo as providing ITestType

```
>>> from zope.component.interface import provideInterface
>>> provideInterface('', IDemo, ITestType)
>>> ITestType.providedBy(IDemo)
```
(continued from previous page)

```
True
>>> interfaces = list(gsm.getUtilitiesFor(ITestType))
>>> [iface.__name__ for (name, iface) in interfaces]
['IDemo']
```
We can register IDemo as providing more than one interface:

```
>>> class IOtherType(IInterface):
... pass
>>> provideInterface('', IDemo, IOtherType)
>>> ITestType.providedBy(IDemo)
True
>>> IOtherType.providedBy(IDemo)
True
>>> interfaces = list(gsm.getUtilitiesFor(ITestType))
>>> [iface.__name__ for (name, iface) in interfaces]
['IDemo']
>>> interfaces = list(gsm.getUtilitiesFor(IOtherType))
>>> [iface.__name__ for (name, iface) in interfaces]
['IDemo']
```
zope.component.interface.**getInterface**(*context*, *id*) Return interface or raise ComponentLookupError

```
>>> from zope.interface import Interface
>>> from zope.component.interface import getInterface
>>> from zope.component.tests.examples import ITestType
>>> from zope.component.tests.examples import IGI
>>> IInterface.providedBy(IGI)
True
>>> ITestType.providedBy(IGI)
False
>>> getInterface(None, 'zope.component.tests.examples.IGI')
Traceback (most recent call last):
...
ComponentLookupError: zope.component.tests.examples.interface.IGI
>>> provideInterface('', IGI, ITestType)
>>> ITestType.providedBy(IGI)
True
>>> iface = getInterface(None,
... 'zope.component.tests.examples.IGI')
>>> iface.__name__
'IGI'
```
zope.component.interface.**queryInterface**(*id*, *default=None*) Return an interface or None

```
>>> from zope.interface import Interface
>>> from zope.interface.interfaces import IInterface
>>> from zope.component.interface import queryInterface
>>> from zope.component.tests.examples import ITestType
>>> from zope.component.tests.examples import IQI
>>> IInterface.providedBy(IQI)
True
```
(continued from previous page)

```
>>> ITestType.providedBy(IQI)
False
>>> queryInterface('zope.component.tests.examples.IQI') is None
True
>>> provideInterface('', IQI, ITestType)
>>> ITestType.providedBy(IQI)
True
>>> iface = queryInterface('zope.component.tests.examples.IQI')
>>> iface.__name__
'IQI'
```
zope.component.interface.**searchInterface**(*context*, *search\_string=None*, *base=None*) Interfaces search

```
>>> from zope.interface import Interface
>>> from zope.interface.interfaces import IInterface
>>> from zope.component.interface import searchInterface
>>> from zope.component.tests.examples import ITestType
>>> from zope.component.tests.examples import ISI
>>> IInterface.providedBy(ISI)
True
>>> ITestType.providedBy(ISI)
False
>>> searchInterface(None, 'zope.component.tests.examples.ISI')
[]
>>> provideInterface('', ISI, ITestType)
>>> ITestType.providedBy(ISI)
True
>>> searchInterface(None, 'zope.component.tests.examples.ISI') == [ISI]
True
```
zope.component.interface.**searchInterfaceIds**(*context*, *search\_string=None*, *base=None*) Interfaces search

```
>>> from zope.interface import Interface
>>> from zope.interface.interfaces import IInterface
>>> from zope.component.interface import searchInterfaceIds
>>> from zope.component.tests.examples import ITestType
>>> from zope.component.tests.examples import ISII
>>> IInterface.providedBy(ISII)
True
>>> ITestType.providedBy(ISII)
False
>>> searchInterfaceIds(None, 'zope.component.tests.examples.ISII')
[]
>>> provideInterface('', ISII, ITestType)
>>> ITestType.providedBy(ISII)
True
>>> [str(x) for x in searchInterfaceIds(None, 'zope.component.tests.examples.ISII')]
['zope.component.tests.examples.ISII']
```
## **11.8 Security APIs**

zope.security support for the configuration handlers

zope.component.security.**securityAdapterFactory**(*factory*, *permission*, *locate*, *trusted*)

zope.component.security.**proxify**(*ob*, *checker=None*, *provides=None*, *permission=None*) Try to get the object proxied with the checker, but not too soon

We really don't want to proxy the object unless we need to.

If a permission is provided when wrapping the adapter, it will be wrapped in a LocatingAdapterFactory.

```
>>> class Factory(object):
... pass
```
If both locate and trusted are False and a non-public permission is provided, then the factory is wrapped into a LocatingUntrustedAdapterFactory:

```
>>> from zope.component.security import securityAdapterFactory
>>> from zope.security.adapter import LocatingUntrustedAdapterFactory
>>> factory = securityAdapterFactory(Factory, 'zope.AnotherPermission',
      ... locate=False, trusted=False)
>>> isinstance(factory, LocatingUntrustedAdapterFactory)
True
```
If a PublicPermission is provided, then the factory is not touched.

```
>>> from zope.component.security import PublicPermission
>>> factory = securityAdapterFactory(Factory, PublicPermission,
... locate=False, trusted=False)
>>> factory is Factory
True
```
Same for CheckerPublic:

```
>>> from zope.security.checker import CheckerPublic
>>> factory = securityAdapterFactory(Factory, CheckerPublic,
... locate=False, trusted=False)
>>> factory is Factory
True
```
If the permission is None, the factory isn't touched:

```
>>> factory = securityAdapterFactory(Factory, None,
... locate=False, trusted=False)
>>> factory is Factory
True
```
If the factory is trusted and a no permission is provided then the adapter is wrapped into a TrustedAdapterFactory:

```
>>> from zope.security.adapter import TrustedAdapterFactory
>>> factory = securityAdapterFactory(Factory, None,
... locate=False, trusted=True)
>>> isinstance(factory, TrustedAdapterFactory)
True
```
Same for PublicPermission:

```
>>> factory = securityAdapterFactory(Factory, PublicPermission,
... locate=False, trusted=True)
>>> isinstance(factory, TrustedAdapterFactory)
True
```
Same for CheckerPublic:

```
>>> factory = securityAdapterFactory(Factory, CheckerPublic,
... locate=False, trusted=True)
>>> isinstance(factory, TrustedAdapterFactory)
True
```
If the factory is trusted and a locate is true, then the adapter is wrapped into a LocatingTrustedAdapterFactory:

```
>>> from zope.security.adapter import LocatingTrustedAdapterFactory
>>> factory = securityAdapterFactory(Factory, 'zope.AnotherPermission',
... locate=True, trusted=True)
>>> isinstance(factory, LocatingTrustedAdapterFactory)
True
```
## **11.9 Persistent Registries**

Persistent component managers.

```
class zope.component.persistentregistry.PersistentAdapterRegistry(bases=())
    zope.interface.adapter.VerifyingAdapterRegistrypersistent.Persistent
```
An adapter registry that is also a persistent object.

Changed in version 5.0.0: Internal data structures are now composed of [persistent.mapping.](https://persistent.readthedocs.io/en/latest/api/collections.html#persistent.mapping.PersistentMapping) [PersistentMapping](https://persistent.readthedocs.io/en/latest/api/collections.html#persistent.mapping.PersistentMapping) and [persistent.list.PersistentList](https://persistent.readthedocs.io/en/latest/api/collections.html#persistent.list.PersistentList).This helps scale to larger registries.

Previously they were [dict](https://docs.python.org/3/library/stdtypes.html#dict), [list](https://docs.python.org/3/library/stdtypes.html#list) and [tuple](https://docs.python.org/3/library/stdtypes.html#tuple), meaning that as soon as this object was unpickled, the entire registry tree had to be unpickled, and when a change was made (an object registered or unregisterd), the entire registry had to be pickled. Now, only the parts that are in use are loaded, and only the parts that are modified are stored.

The above applies without reservation to newly created instances. For existing persistent instances, however, the data will continue to be in dicts and tuples, with some few exceptions for newly added or changed data.

To fix this, call rebuild() and commit the transaction. This will rewrite the internal data structures to use the new types.

**class** zope.component.persistentregistry.**PersistentComponents**(*name="*,

Bases: [zope.interface.registry.Components](https://zopeinterface.readthedocs.io/en/latest/api/components.html#zope.interface.registry.Components)

A component implementation that uses [PersistentAdapterRegistry](#page-102-0).

Note that this object itself is *not* Persistent.

### **11.9.1 Conforming Adapter Lookup**

Here, we'll demonstrate that changes work even when data are stored in a database and when accessed from multiple connections.

Start by setting up a database and creating two transaction managers and database connections to work with.

*bases=()*)

```
>>> import ZODB.MappingStorage
>>> db = ZODB.MappingStorage.DB()
>>> import transaction
>>> t1 = transaction.TransactionManager()
>>> c1 = db.open(transaction_manager=t1)
\Rightarrow r1 = c1.root()
>>> t2 = transaction.TransactionManager()
>>> c2 = db.open(transaction_manager=t2)
\Rightarrow r2 = c2.root()
```
Create a set of components registries in the database, alternating connections.

```
>>> from zope.component.persistentregistry import PersistentComponents
>>> from zope.component.tests.examples import I1
>>> from zope.component.tests.examples import I2
>>> from zope.component.tests.examples import U
>>> from zope.component.tests.examples import U1
>>> from zope.component.tests.examples import U12
>>> from zope.component.tests.examples import handle1
>>> from zope.component.tests.examples import handle2
>>> from zope.component.tests.examples import handle3
>>> from zope.component.tests.examples import handle4
\rightarrow \rightarrow \_ = t1.\text{begin}()>>> r1[1] = PersistentComponents('1')
>>> t1.commit()
>>> _ = t2.begin()
>>> r2[2] = PersistentComponents('2', (r2[1], ))
>>> t2.commit()
\rightarrow \rightarrow = t1.begin(>>> r1[3] = PersistentComponents('3', (r1[1], ))
>>> t1.commit()
\rightarrow \rightarrow \_ = t2.\text{begin}()>>> r2[4] = PersistentComponents('4', (r2[2], r2[3]))
>>> t2.commit()
\rightarrow \rightarrow \_ = t1.begin()
>>> r1[1].__bases__
()
\Rightarrow r1[2]. bases == (r1[1], )True
>>> r1[1].registerUtility(U1(1))
>>> r1[1].queryUtility(I1)
U1(1)
>>> r1[2].queryUtility(I1)
U1(1)
>>> t1.commit()
>>> _ = t2.begin()
>>> r2[1].registerUtility(U1(2))
>>> r2[2].queryUtility(I1)
U1(2)
```
(continued from previous page)

```
>>> r2[4].queryUtility(I1)
U1(2)
>>> t2.commit()
\rightarrow \rightarrow = t1.begin(>>> r1[1].registerUtility(U12(1), I2)
>>> r1[4].queryUtility(I2)
U12(1)
>>> t1.commit()
\Rightarrow \Rightarrow _ = t2.begin()
>>> r2[3].registerUtility(U12(3), I2)
>>> r2[4].queryUtility(I2)
U12(3)
>>> t2.commit()
>>> _ = t1.begin()
>>> r1[1].registerHandler(handle1, info="First handler")
>>> r1[2].registerHandler(handle2, required=[U])
>>> r1[3].registerHandler(handle3)
>>> r1[4].registerHandler(handle4)
>>> r1[4].handle(U1(1))
handle1 U1(1)
handle3 U1(1)
handle2 (U1(1),)
handle4 U1(1)
>>> t1.commit()
>>> _ = t2.begin()
>>> r2[4].handle(U1(1))
handle1 U1(1)
handle3 U1(1)
handle2 (U1(1),)handle4 U1(1)
>>> t2.abort()
>>> db.close()
```
## **11.9.2 Subscription to Events in Persistent Registries**

```
>>> import ZODB.MappingStorage
>>> db = ZODB.MappingStorage.DB()
>>> import transaction
>>> t1 = transaction.TransactionManager()
>>> c1 = db.open(transaction_manager=t1)
\Rightarrow r1 = c1.root()
>>> t2 = transaction.TransactionManager()
>>> c2 = db.open(transaction_manager=t2)
```
 $\Rightarrow$   $r2 = c2$ .root()

#### (continued from previous page)

```
>>> from zope.component.persistentregistry import PersistentComponents
\Rightarrow \Rightarrow _ = t1.begin()
>>> r1[1] = PersistentComponents('1')
>>> r1[1].registerHandler(handle1)
>>> r1[1].registerSubscriptionAdapter(handle1, provided=I2)
>>> _ = r1[1].unregisterHandler(handle1)
>>> _ = r1[1].unregisterSubscriptionAdapter(handle1, provided=I2)
>>> t1.commit()
>>> _ = t1.begin()
>>> r1[1].registerHandler(handle1)
>>> r1[1].registerSubscriptionAdapter(handle1, provided=I2)
>>> t1.commit()
>>> _ = t2.begin()
>>> len(list(r2[1].registeredHandlers()))
1
>>> len(list(r2[1].registeredSubscriptionAdapters()))
1
>>> t2.abort()
```
### **11.9.3 Adapter Registrations after Serialization / Deserialization**

We want to make sure that we see updates corrextly.

```
>>> import persistent
>>> import transaction
>>> from zope.interface import Interface
>>> from zope.interface import implementer
>>> class IFoo(Interface):
... pass
>>> @implementer(IFoo)
... class Foo(persistent.Persistent):
... name = ''
... def __init__(self, name=''):
... self.name = name
... def __repr__(self):
... return 'Foo(%r)' % self.name
>>> from zope.component.tests.examples import base
>>> from zope.component.tests.examples import clear_base
>>> len(base._v_subregistries)
\cap>>> import ZODB.MappingStorage
>>> db = ZODB.MappingStorage.DB()
>>> tm1 = transaction.TransactionManager()
>>> c1 = db.open(transaction_manager=tm1)
>>> from zope.component.persistentregistry import PersistentAdapterRegistry
>>> r1 = PersistentAdapterRegistry((base,))
>>> r2 = PersistentAdapterRegistry((r1,))
>>> c1.root()[1] = r1
>>> c1.root()[2] = r2
```
(continued from previous page)

```
>>> tm1.commit()
>>> r1._p_deactivate()
>>> len(base._v_subregistries)
\cap>>> tm2 = transaction.TransactionManager()
>>> c2 = db.open(transaction_manager=tm2)
\Rightarrow r1 = c2.root()[1]
\Rightarrow r2 = c2 \cdot root()[2]
>>> r1.lookup((), IFoo, '')
>>> base.register((), IFoo, '', Foo(''))
>>> r1.lookup((), IFoo, '')
F \circ \circ (T')>>> r2.lookup((), IFoo, '1')
>>> r1.register((), IFoo, '1', Foo('1'))
>>> r2.lookup((), IFoo, '1')
Foo('1')
>>> r1.lookup((), IFoo, '2')
>>> r2.lookup((), IFoo, '2')
>>> base.register((), IFoo, '2', Foo('2'))
>>> r1.lookup((), IFoo, '2')
Foo('2')
>>> r2.lookup((), IFoo, '2')
Foo('2')
>>> db.close()
>>> clear_base()
```
## **11.10 zope.component.hooks: The current component registry**

### See also:

*[zope.component.hooks: The current component registry](#page-66-0)* for narrative documentation and examples.

Hooks for getting and setting a site in the thread global namespace.

```
zope.component.hooks.site(site) → None
     Context manager that sets site as the current site for the duration of the with body.
zope.component.hooks.getSiteManager(context=None)
```
A special hook for getting the site manager.

Here we take the currently set site into account to find the appropriate site manager.

```
zope.component.hooks.setHooks()
    Make zope.component.getSiteManager and interface adaptation respect the current site.
```
Most applications will want to be sure te call this early in their startup sequence. Test code that uses these APIs should also arrange to call this.

### See also:

[zope.component.testlayer](#page-70-0)

### zope.component.hooks.**resetHooks**()

Reset [zope.component.getSiteManager](#page-83-1) and interface adaptation to their original implementations that are unaware of the current site.

Use caution when calling this; most code will not need to call this. If code using the global API executes following this, it will most likely use the base global component registry instead of a site-specific registry it was expected. This can lead to failures in adaptation and utility lookup.
# CHAPTER 12

## Hacking on zope.component

### **12.1 Getting the Code**

The main repository for zope.component is in the Zope Foundation Github repository:

<https://github.com/zopefoundation/zope.component>

You can get a read-only checkout from there:

\$ git clone https://github.com/zopefoundation/zope.component.git

or fork it and get a writeable checkout of your fork:

\$ git clone git@github.com/jrandom/zope.component.git

The project also mirrors the trunk from the Github repository as a Bazaar branch on Launchpad:

<https://code.launchpad.net/zope.component>

You can branch the trunk from there using Bazaar:

\$ bzr branch lp:zope.component

## **12.2 Working in a virtualenv**

#### **12.2.1 Installing**

If you use the virtualenv package to create lightweight Python development environments, you can run the tests using nothing more than the python binary in a virtualenv. First, create a scratch environment:

\$ /path/to/virtualenv --no-site-packages /tmp/hack-zope.component

Next, get this package registered as a "development egg" in the environment:

\$ /tmp/hack-zope.component/bin/python setup.py develop

#### **12.2.2 Running the tests**

Run the tests using the build-in setuptools testrunner:

```
$ /tmp/hack-zope.component/bin/python setup.py test -q
......................................................................................
˓→....................................................................................
˓→...............................................................................
----------------------------------------------------------------------
Ran 249 tests in 0.000s
OK
```
If you have the nose package installed in the virtualenv, you can use its testrunner too:

```
$ /tmp/hack-zope.component/bin/nosetests
                     ......................................................................................
˓→....................................................................................
                   ˓→....................................................................................
\leftrightarrow........
----------------------------------------------------------------------
Ran 263 tests in 0.000s
OK
```
If you have the coverage pacakge installed in the virtualenv, you can see how well the tests cover the code:

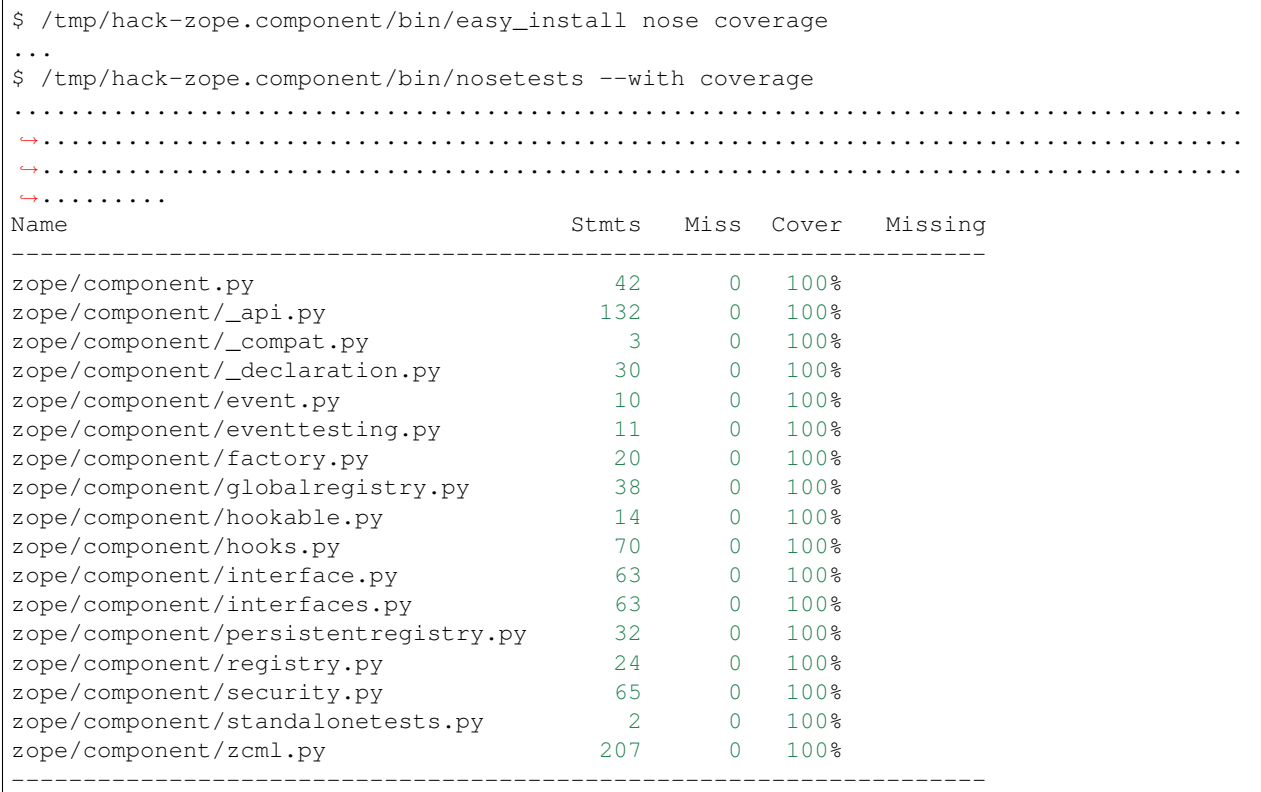

(continues on next page)

(continued from previous page) TOTAL 826 0 100% ---------------------------------------------------------------------- Ran 263 tests in 0.000s OK

### **12.2.3 Building the documentation**

zope.component uses the nifty Sphinx documentation system for building its docs. Using the same virtualenv you set up to run the tests, you can build the docs:

```
$ /tmp/hack-zope.component/bin/easy_install \
Sphinx repoze.sphinx.autoitnerface zope.component
...
$ cd docs
$ PATH=/tmp/hack-zope.component/bin:$PATH make html
sphinx-build -b html -d _build/doctrees . _build/html
...
build succeeded.
Build finished. The HTML pages are in _build/html.
```
You can also test the code snippets in the documentation:

```
$ PATH=/tmp/hack-zope.component/bin:$PATH make doctest
sphinx-build -b doctest -d _build/doctrees . _build/doctest
...
running tests...
...
Doctest summary
===============
 964 tests
   0 failures in tests
   0 failures in setup code
   0 failures in cleanup code
build succeeded.
Testing of doctests in the sources finished, look at the results in _build/doctest/
→output.txt.
```
# **12.3 Using zc.buildout**

#### **12.3.1 Setting up the buildout**

zope.component ships with its own buildout.cfg file and bootstrap.py for setting up a development buildout:

```
$ /path/to/python2.7 bootstrap.py
...
Generated script '.../bin/buildout'
$ bin/buildout
```
(continues on next page)

(continued from previous page)

```
Develop: '/home/jrandom/projects/Zope/zope.component/.'
...
Got coverage 3.7.1
```
#### **12.3.2 Running the tests**

You can now run the tests:

```
$ bin/test --all
Running zope.testing.testrunner.layer.UnitTests tests:
 Set up zope.testing.testrunner.layer.UnitTests in 0.000 seconds.
 Ran 249 tests with 0 failures and 0 errors in 0.000 seconds.
Tearing down left over layers:
 Tear down zope.testing.testrunner.layer.UnitTests in 0.000 seconds.
```
# **12.4 Using tox**

#### **12.4.1 Running Tests on Multiple Python Versions**

[tox](http://tox.testrun.org/latest/) is a Python-based test automation tool designed to run tests against multiple Python versions. It creates a virtualenv for each configured version, installs the current package and configured dependencies into each virtualenv, and then runs the configured commands.

zope.component configures the following tox environments via its tox.ini file:

- The py26, py27, py33, py34, and pypy environments builds a virtualenv with the appropriate interpreter, installs zope.component and dependencies, and runs the tests via python setup.py test -q.
- The coverage environment builds a virtualenv with python2.6, installs zope.component, installs nose and coverage, and runs nosetests with statement coverage.
- The docs environment builds a virtualenv with python2.6, installs zope.component, installs Sphinx and dependencies, and then builds the docs and exercises the doctest snippets.

This example requires that you have a working  $python2$ .6 on your path, as well as installing tox:

```
$ tox -e py26
GLOB sdist-make: /home/tseaver/projects/Zope/Z3/zopetoolkit/src/zope.component/setup.
\rightarrowpy
py26 inst-nodeps: /home/tseaver/projects/Zope/Z3/zopetoolkit/src/zope.component/.tox/
˓→dist/zope.component-4.2.2.dev0.zip
py26 runtests: PYTHONHASHSEED='3711600167'
py26 runtests: commands[0] | python setup.py test -q
running test
...
running build_ext
                                          ......................................................................................
˓→....................................................................................
                                ˓→...............................................................................
----------------------------------------------------------------------
Ran 249 tests 0.000s
```
(continues on next page)

(continued from previous page)

```
OK
                                                                                 ___________________________________ summary ____________________________________
    py26: commands succeeded
    congratulations :)
```
Running tox with no arguments runs all the configured environments, including building the docs and testing their snippets:

```
$ tox
GLOB sdist-make: .../zope.component/setup.py
py26 sdist-reinst: .../zope.component/.tox/dist/zope.component-4.0.2dev.zip
...
Doctest summary
===============
 964 tests
   0 failures in tests
   0 failures in setup code
   0 failures in cleanup code
build succeeded.
\_ summary \_py26: commands succeeded
 py26min: commands succeeded
 py27: commands succeeded
 pypy: commands succeeded
 py32: commands succeeded
 py33: commands succeeded
 py34: commands succeeded
 coverage: commands succeeded
 docs: commands succeeded
 congratulations :)
```
## **12.5 Contributing to zope.component**

#### **12.5.1 Submitting a Bug Report**

zope.component tracks its bugs on Github:

<https://github.com/zopefoundation/zope.component/issues>

Please submit bug reports and feature requests there.

#### **12.5.2 Sharing Your Changes**

Note: Please ensure that all tests are passing before you submit your code. If possible, your submission should include new tests for new features or bug fixes, although it is possible that you may have tested your new code by updating existing tests.

If have made a change you would like to share, the best route is to fork the Githb repository, check out your fork, make your changes on a branch in your fork, and push it. You can then submit a pull request from your branch:

<https://github.com/zopefoundation/zope.component/pulls>

If you branched the code from Launchpad using Bazaar, you have another option: you can "push" your branch to Launchpad:

\$ bzr push lp:~jrandom/zope.component/cool\_feature

After pushing your branch, you can link it to a bug report on Github, or request that the maintainers merge your branch using the Launchpad "merge request" feature.

# CHAPTER 13

Indices and tables

- genindex
- modindex
- search

# Python Module Index

z

zope.component.factory, [95](#page-98-0) zope.component.interfaces, [76](#page-79-0) zope.component.persistentregistry, [99](#page-102-0) zope.component.security, [98](#page-101-0) zope.component.testlayer, [67](#page-70-0)

# Index

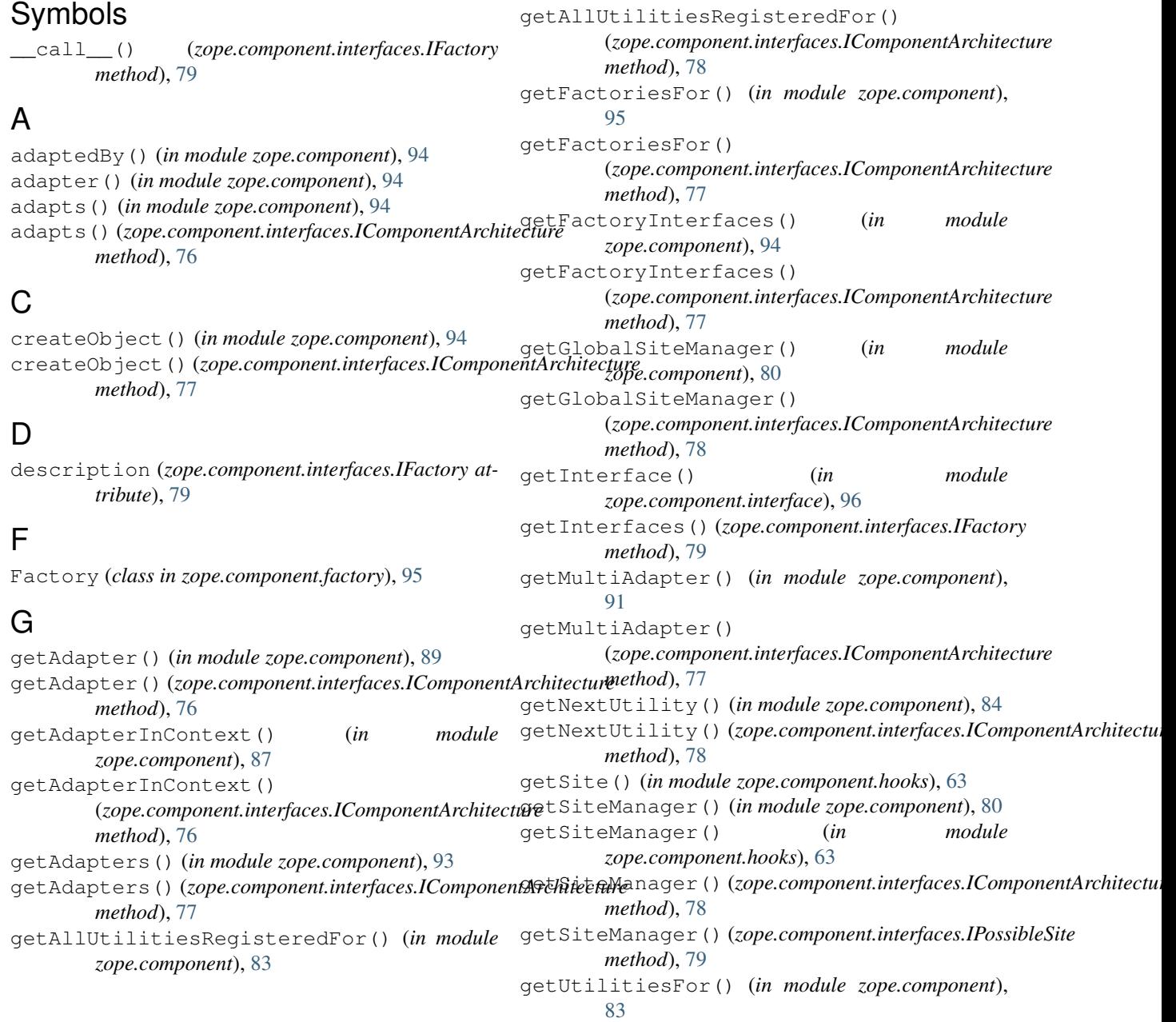

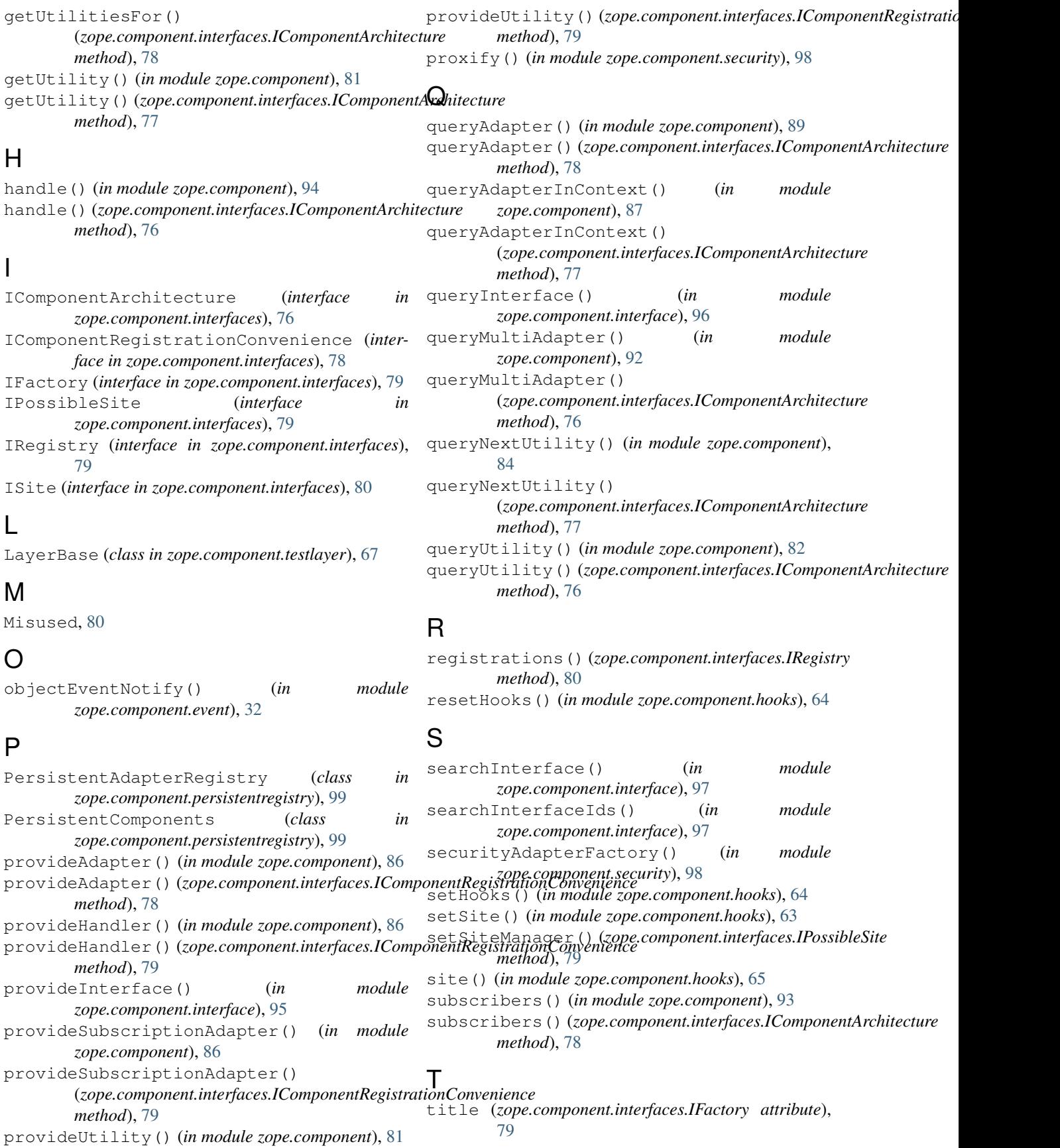

# Z

ZCMLFileLayer (*class in zope.component.testlayer*), [68](#page-71-0) zope.component.factory (*module*), [95](#page-98-1) zope.component.interfaces (*module*), [76](#page-79-1) zope.component.persistentregistry (*module*), [99](#page-102-1) zope.component.security (*module*), [98](#page-101-1) zope.component.testlayer (*module*), [67](#page-70-1)